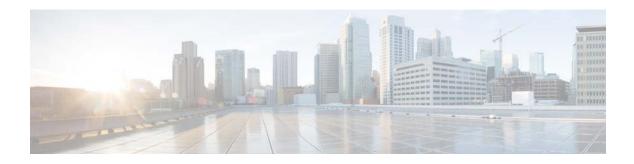

# **M** Commands

This chapter describes the Cisco NX-OS unicast routing commands that begin with the letter M.

## mac-list

To filter based on a MAC address, use the **mac-list** command. To remove the MAC list entry, use the **no** form of this command.

mac-list name [seq number] {permit | deny} mac-address [mac-mask]

mac-list name [seq number] {permit | deny} mac-address [mac-mask]

| Syntax Description  | name                       | MAC list name. The name can be any case-sensitive, alphanumeric string up to 32 characters.                           |
|---------------------|----------------------------|----------------------------------------------------------------------------------------------------|
|                     | seq number                 | Creates an entry in the MAC list. The <i>seq</i> range is from 1 to 4294967294.                                       |
|                     | permit                     | Allows the packet or route that matches a MAC address in the MAC list.                                                |
|                     | deny                       | Blocks the packet or route that matches a MAC address in the MAC list.                                                |
|                     | mac-address                | MAC address to filter against.                                                                                        |
|                     | mac-mask                   | Portion of the MAC address to match against, in MAC address format.                                                   |
|                     |                            |                                                                                                    |
| Defaults            | No match values are        | defined.                                                                                                    |
| Command Modes       | global configuration       |                                                                                                    |
| Supported/JseiRoles | network-admin<br>vdc-admin |                                                                                                    |
| Command History     | Release                    | Modification                                                                                                    |
|                     | 5.0(2)                     | This command was introduced.                                                                                          |
| Usage Guidelines    | route map.                 | AC address, use the <b>mac-list</b> command. You can match against this MAC list in a res the LAN Enterprise license. |
| Examples            | -                          | how to create the Red MAC list:<br>c-list Red seq 1 permit 0022.5579.a4c1 ffff.ffff.0000                              |

| <b>Related</b> Commands | Command        | Description                            |  |
|-------------------------|----------------|----------------------------------------|--|
|                         | match mac-list | Matches a MAC address in a MAC list.   |  |
|                         | show mac-list  | Displays information about a MAC list. |  |

## match as-number

To match to a Border Gateway Protocol (BGP) autonomous system (AS) number, use the **match as-number** command. To remove an AS number list entry, use the **no** form of this command.

match as-number {number [,number...] | as-path-access-list name [...name]}

**no match as-number** {*number* [*,number...*] | **as-path-access-list** *name* [*...name*]}]

| Syntax Description | number                                                                                                    | AS number. The range is from 1 to 65535.                                                                                                    |
|--------------------|----------------------------------------------------------------------------------------------------|----------------------------------------------------------------------------------------------------|
| Syntax Description | number                                                                                                    | (Optional) AS number. The range is from 1 to 65535.                                                                                                    |
|                    |                                                                                                    |                                                                                                    |
|                    | <b>as-path-access-list</b><br>name                                                                                                    | Specifies an AS-path access list to match AS numbers against. The name can be any alphanumeric string up to 63 characters.                                                                                                    |
|                    | name                                                                                                    | (Optional) AS-path access list. The name can be any alphanumeric string up to 63 characters.                                                                                                    |
| Defaults           | None                                                                                                    |                                                                                                    |
| Command Modes      | Route-map configura                                                                                                    | tion (config-route-map)                                                                                                    |
| SupportedUserRoles | network-admin<br>vdc-admin                                                                                                    |                                                                                                    |
|                    |                                                                                                    |                                                                                                    |
| Command History    | Release                                                                                                    | Modification                                                                                                    |
| Command History    | <b>Release</b><br>4.1(2)                                                                                                    | Modification This command was introduced.                                                                                                    |
| Command History    | 4.1(2)<br>Use the <b>match as-nu</b><br>regular expression. B<br>with.                                                                                                    | This command was introduced.<br><b>mber</b> command to provide a list of AS numbers or an AS-path access list using a<br>GP uses this match criteria to determine which BGP peers to create a BGP session                                                                                                    |
|                    | 4.1(2)<br>Use the <b>match as-nu</b><br>regular expression. B<br>with.<br>Use the route map to                                                                                                    | This command was introduced.<br><b>mber</b> command to provide a list of AS numbers or an AS-path access list using a<br>GP uses this match criteria to determine which BGP peers to create a BGP session<br>specify a range of AS numbers whose peers can establish session with the local<br>eering. Cisco NX-OS ignores any other <b>match</b> commands if the <b>match as-number</b>                     |
|                    | 4.1(2)<br>Use the <b>match as-nu</b><br>regular expression. B<br>with.<br>Use the route map to<br>BGP through prefix p                                                                                                    | This command was introduced.<br><b>mber</b> command to provide a list of AS numbers or an AS-path access list using a<br>GP uses this match criteria to determine which BGP peers to create a BGP session<br>specify a range of AS numbers whose peers can establish session with the local<br>eering. Cisco NX-OS ignores any other <b>match</b> commands if the <b>match as-number</b><br>n the route-map. |
|                    | <ul> <li>4.1(2)</li> <li>Use the match as-nu regular expression. B with.</li> <li>Use the route map to BGP through prefix p command is present i This command does not be a set of the set of the set</li></ul> | This command was introduced.<br><b>mber</b> command to provide a list of AS numbers or an AS-path access list using a<br>GP uses this match criteria to determine which BGP peers to create a BGP session<br>specify a range of AS numbers whose peers can establish session with the local<br>eering. Cisco NX-OS ignores any other <b>match</b> commands if the <b>match as-number</b><br>n the route-map. |

| <b>Related Commands</b> | Command                | Description                                                                                                    |
|-------------------------|------------------------|----------------------------------------------------------------------------------------------------|
|                         | ip as-path access-list | Creates an AS-path list.                                                                                            |
|                         | neighbor               | Configures BGP peers.                                                                                               |
|                         | route-map              | Defines the conditions for redistributing routes from one routing protocol into another, or enables policy routing. |

### match as-path

To match a BGP autonomous system path access list, use the **match as-path** command in route-map configuration mode. To remove a path list entry, use the **no** form of this command.

match as-path name [...name]

no match as-path name [...name]

| Syntax Description | name                                                                                                    | Autonomous system path access list. The name can be any alphanumeric                                                              |
|--------------------|----------------------------------------------------------------------------------------------------|----------------------------------------------------------------------------------------------------|
| Syntax Description | nume                                                                                                    | string up to 63 characters.                                                                                                    |
|                    | name                                                                                                    | (Optional) Autonomous system path access list. You can configure up to 32 access list names.                                      |
| Defaults           | No path lists are do                                                                                                    | efined.                                                                                                    |
| Command Modes      | Route-map configu                                                                                                    | uration (config-route-map)                                                                                                    |
| SupportedUserRoles | network-admin<br>vdc-admin                                                                                                    |                                                                                                    |
| Command History    | Release                                                                                                    | Modification                                                                                                    |
|                    | 4.0(1)                                                                                                    | This command was introduced.                                                                                                    |
|                    |                                                                                                    |                                                                                                    |
| Usage Guidelines   | The values set by t                                                                                                    | the match as-path command overrides global values.                                                                                |
|                    | A route map can have several parts. Any route that does not match at least one <b>match</b> clause relating<br>a <b>route-map</b> command will be ignored; that is, the route will not be advertised for outbound route ma<br>and will not be accepted for inbound route maps. If you want to modify only some data, you must<br>configure a second route-map section with an explicit match specified. |                                                                                                    |
|                    | This command doe                                                                                                    | es not require a license.                                                                                                    |
|                    |                                                                                                    |                                                                                                    |
|                    |                                                                                                    |                                                                                                    |
| Examples           | This example sets                                                                                                    | the autonomous system path to match BGP autonomous system path access list 20:                                                    |
| Examples           | switch(config)# :                                                                                                    | the autonomous system path to match BGP autonomous system path access list 20:<br>route-map IGP2BGP<br>ute-map)# match as-path 20 |

| <b>Related Commands</b> | Command                        | Description                                                                                                    |
|-------------------------|--------------------------------|----------------------------------------------------------------------------------------------------|
|                         | match community                | Matches a BGP community.                                                                                                    |
|                         | match ip address               | Distributes any routes that have a destination network number address that<br>is permitted by a standard or expanded access list, and performs policy<br>routing on packets. |
|                         | match ip next-hop              | Redistributes any routes that have a next hop router address passed by one of the access lists specified.                                                                    |
|                         | match route-type               | Redistributes routes of the specified type.                                                                                                    |
|                         | match tag                      | Redistributes routes in the routing table that match the specified tags.                                                                                                    |
|                         | route-map                      | Defines the conditions for redistributing routes from one routing protocol into another, or enables policy routing.                                                          |
|                         | set as-path                    | Modifies an autonomous system path for BGP routes.                                                                                                    |
|                         | set comm-list                  | Automatically computes the tag value in a route map configuration.                                                                                                    |
|                         | set community                  | Sets BGP community list (for deletion).                                                                                                    |
|                         | set level                      | Indicates where to import routes.                                                                                                    |
|                         | set local-preference           | Specifies a preference value for the autonomous system path.                                                                                                    |
|                         | set metric (BGP,<br>OSPF, RIP) | Sets the metric value for a routing protocol.                                                                                                    |
|                         | set metric-type                | Sets the metric type for the destination routing protocol.                                                                                                    |
|                         | set origin (BGP)               | Sets the BGP origin code.                                                                                                    |
|                         | set tag                        | Sets the value of the destination routing protocol.                                                                                                    |
|                         | set vrf                        | Sets the VRF for next-hop resolution.                                                                                                    |
|                         | set weight                     | Specifies the BGP weight for the routing table.                                                                                                    |

### match community

To match a Border Gateway Protocol (BGP) community, use the **match community** command. To remove the **match community** command from the configuration file and restore the system to its default condition where the software removes the BGP community list entry, use the **no** form of this command.

community name [...name] [exact-match]

no community name [...name] [exact-match]

| Syntax Description | name                                                                                                    | One or more community list names. The name can be any alphanumeric string up to 63 characters. You can configure a maximum of 32 community lists.                                                                                                    |
|--------------------|----------------------------------------------------------------------------------------------------|----------------------------------------------------------------------------------------------------|
|                    | exact-match                                                                                                    | (Optional) Indicates that an exact match is required. All of the communities and only those communities specified must be present.                                                                                                    |
| Defaults           | No community l                                                                                                    | list is matched by the route map.                                                                                                    |
| Command Modes      | Route-map conf                                                                                                    | figuration (config-route-map)                                                                                                    |
| SupportedUserRoles | network-admin<br>vdc-admin                                                                                          |                                                                                                    |
| Command History    | Release                                                                                                    | Modification                                                                                                    |
|                    | 4.0(1)                                                                                                    | This command was introduced.                                                                                                    |
| Usage Guidelines   | to a <b>route-map</b><br>maps and will no                                                                           | have several parts. Any route that does not match at least one <b>match</b> command relating command will be ignored; that is, the route will not be advertised for outbound route ot be accepted for inbound route maps. If you want to modify only some data, you must ond route-map section with an explicit match specified. |
|                    | Matching that is based on the community list number is one of the types of <b>match</b> commands applicable to BGP. |                                                                                                    |
|                    |                                                                                                    | does not require a license.                                                                                                    |
| Examples           | This example sh                                                                                                    | nows how to match two BGP communities:                                                                                                    |
|                    |                                                                                                    | <pre># route-map test2 route-map)# match community bgpLow bgpHigh</pre>                                                                                                    |
|                    | 1                                                                                                    | hows that the routes matching community list 1 will have the weight set to 200. Any route adard community 109 only will have the weight set to 200.                                                                                                    |
|                    | switch(config)                                                                                                    | # ip community-list standard bgpLow permit 109                                                                                                    |

```
switch(config)# route-map set_weight
switch(config-route-map)# match community bgpLow exact-match
switch(config-route-map)# set weight 200
```

This example shows that the routes that match the community list 500. Any route that has expanded community 1 will have the weight set to 150.

```
switch(config)# ip community-list expanded 500 permit [0-9]*
switch(config)# route-map MAP_NAME permit 10
switch(config-route-map)# match community 500
switch(config-route-map)# set weight 150
```

| <b>Related Commands</b> | Command           | Description                                                                              |
|-------------------------|-------------------|------------------------------------------------------------------------------------------|
|                         | ip community-list | Creates a community list for BGP and controls access to it.                              |
|                         | route-map         | Defines the conditions for redistributing routes from one routing protocol into another. |
|                         | set weight        | Specifies the BGP weight for the routing table.                                          |

### match extcommunity

To match a Border Gateway Protocol (BGP) extended community in a route map, use the **match extcommunity** command. To remove the match from the route map, use the **no** form of this command.

extcommunity name [...name] [exact-match]

no extcommunity name [...name] [exact-match]

| Syntax Description | name                                                                                                    | One or more extended community list names. The name can be any alphanumeric string up to 63 characters. You can configure a maximum of 32 community lists.                                                                                                    |  |
|--------------------|----------------------------------------------------------------------------------------------------|----------------------------------------------------------------------------------------------------|--|
|                    | exact-match                                                                                                    | (Optional) Indicates that an exact match is required. All of the communities and only those extended communities specified must be present.                                                                                                    |  |
| Defaults           | No community                                                                                                    | list is matched by the route map.                                                                                                    |  |
| Command Modes      | Route-map con                                                                                                    | figuration (config-route-map)                                                                                                    |  |
| SupportedUserRoles | network-admin<br>vdc-admin                                                                                                   |                                                                                                    |  |
| Command History    | Release                                                                                                    | Modification                                                                                                    |  |
|                    | 4.2(1)                                                                                                    | This command was introduced.                                                                                                    |  |
| Usage Guidelines   | route map will be accepted for                                                                                               | n have several parts. Any route that does not match at least one <b>match</b> command in the be ignored; that is, the route will not be advertised for outbound route maps and will not inbound route maps. If you want to modify only some data, you must configure a second on with an explicit match specified. |  |
|                    | Matching that is based on the extended community list number is one of the types of <b>match</b> commands applicable to BGP. |                                                                                                    |  |
|                    | This command                                                                                                    | does not require a license.                                                                                                    |  |
| Examples           | This example sl                                                                                                    | hows how to match two BGP extended community lists:                                                                                                    |  |
|                    | -                                                                                                    | )# route-map test2<br>-route-map)# match extcommunity bgpLocal bgpRemote                                                                                                    |  |
|                    | -                                                                                                    | nows how to that the routes that match the extended community list bgpLocal will change ive to transitive:                                                                                                    |  |
|                    | switch(config)                                                                                                    | # ip extcommunity-list standard bgpLocal permit generic nontransitive 1.9                                                                                                    |  |

switch(config)# route-map deletCommunity switch(config-route-map)# match extcommunity bgpLocal exact-match switch(config-route-map)# set extcommunity generic transitive 1.9

| <b>Related Commands</b> | Command              | Description                                                                              |
|-------------------------|----------------------|------------------------------------------------------------------------------------------|
|                         | ip extcommunity-list | Creates a community list for BGP and controls access to it.                              |
|                         | route-map            | Defines the conditions for redistributing routes from one routing protocol into another. |
|                         | send-community       | Configures BGP to propagate community attributes to BGP peers.                           |
|                         | set extcommunity     | Sets an extended community in a route map.                                               |
|                         |                      |                                                                                          |

## match interface

To match an interface in a route map, use the **match interface** command. To remove the match, use the **no** form of this command.

match interface {interface-type number [, interface-type number...]}

**no interface** {*interface-type number* [, *interface-type number*...]}

| Syntax Description | interface-type                                 | Interface type. Use ? to see a list of supported interfaces.                                                                                                    |
|--------------------|------------------------------------------------|----------------------------------------------------------------------------------------------------|
|                    | number                                         | (Optional) Interface number. Use ? to see the range.                                                                                                    |
| Defaults           | None                                           |                                                                                                    |
| Command Modes      | Route-map configu                              | uration (config-route-map)                                                                                                    |
| SupportedUserRoles | network-admin<br>vdc-admin                     |                                                                                                    |
| Command History    | Release                                        | Modification                                                                                                    |
|                    | 4.1(2)                                         | This command was introduced.                                                                                                    |
| Usage Guidelines   |                                                | <b>erface</b> command to provide a list of interfaces to match a route against. Route s that are reached by one of these interfaces result in a match for the route map.                                                                                                    |
|                    | a <b>route-map</b> comm<br>and will not be acc | ave several parts. Any route that does not match at least one <b>match</b> clause relating to<br>nand will be ignored; that is, the route will not be advertised for outbound route maps<br>cepted for inbound route maps. If you want to modify only some data, you must<br>I route-map section with an explicit match specified. |
|                    | This command doe                               | es not require a license.                                                                                                    |
| Examples           | switch(config)#                                | vs how to configure a list of interfaces:<br>route-map test1<br>ute-map)# match interface ethernet 2/1, ethernet 4/3                                                                                                    |

| Command  | Description                                                                |
|----------|----------------------------------------------------------------------------|
| oute-map | Defines the conditions for redistributing routes from one routing protocol |
|          | into another, or enables policy routing.                                   |
|          |                                                                            |

### match ip address

To distribute any routes that have a destination IPv4 network number address that is permitted by a standard access list, an expanded access list, or a prefix list, or to perform policy routing on packets, use the **match ip address** command. To remove the **match ip address** entry, use the **no** form of this command.

**match ip address** {*access-list-name* [*access-list-name*...] | **prefix-list** *prefix-list-name* [*prefix-list-name*...]}

**no match ip address** {*access-list-name* [*access-list-name*...] | **prefix-list** *prefix-list-name* [*prefix-list-name*...]}

| Syntax Description     | access-list-name                                                                                                    | Name of a standard or expanded access list. It can be any alphanumeric string up to 63 characters. The ellipsis indicates that multiple values can be entered, up to 32 prefix lists.                                                                                                    |
|------------------------|----------------------------------------------------------------------------------------------------|----------------------------------------------------------------------------------------------------|
|                        | prefix-list prefix-list-name                                                                                                    | Distributes routes based on a prefix list. The prefix list name can be<br>any alphanumeric string up to 63 characters. The ellipsis indicates<br>that multiple values can be entered, up to 32 prefix lists.                                                                                                    |
| Defaults               | No access list names or prefi                                                                                                    | x lists are specified.                                                                                                    |
| Command Modes          | Route-map configuration (config-route-map)                                                                                                    |                                                                                                    |
| SupportedUserRoles     | network-admin<br>vdc-admin                                                                                                    |                                                                                                    |
| <b>Command History</b> | Release Modifi                                                                                                    | ication                                                                                                    |
| ·                      | 4.0(1) This co                                                                                                    | ommand was introduced.                                                                                                    |
|                        |                                                                                                    |                                                                                                    |
| Usage Guidelines       | The access-list-name argume                                                                                                    | ent is supported in route maps for Policy based-routing (PBR) only.                                                                                                    |
| Usage Guidelines       | An ellipsis () in the comma                                                                                                    |                                                                                                    |
| Usage Guidelines       | An ellipsis () in the comma<br>for the <i>access-list-name</i> or th<br>Like matches in the same rou<br>is matched in the entire route<br>clauses are filtered with "and | and syntax indicates that your command input can include multiple values<br>the <i>prefix-list-name</i> arguments.<br>It map subblock are filtered with "or" semantics. If any one match clause<br>map subblock, this match is treated as a successful match. Dissimilar match<br>d" semantics. Dissimilar matches are filtered logically. If the first set of<br>ond match clause is filtered. This process continues until a match occurs or |

#### Redistribution

Use the **route-map** global configuration command, and the **match** and **set** route-map configuration commands, to define the conditions for redistributing routes from one routing protocol into another. Each **route-map** command has a list of **match** and **set** commands associated with it. The **match** commands specify the *match criteria*—the conditions under which redistribution is allowed for the current **route-map** command. The **set** commands specify the *set actions*—the particular redistribution actions to perform if the criteria enforced by the **match** commands are met. The **no route-map** command deletes the route map.

The **match** route-map configuration command has multiple formats. The **match** commands can be given in any order, and all **match** commands must "pass" to cause the route to be redistributed according to the *set actions* given with the **set** commands. The **no** forms of the **match** commands remove the specified match criteria.

When you are passing routes through a route map, a route map can have several sections that contain specific **match** clauses. Any route that does not match at least one **match** clause relating to a **route-map** command will be ignored; that is, the route will not be advertised for outbound route maps and will not be accepted for inbound route maps. If you want to modify only some data, you must configure a second route map section with an explicit match specified.

#### **Policy Routing**

Another purpose of route maps is to enable policy routing. The **match ip address** command allows you to policy route packets based on criteria that can be matched with an expanded access list; for example, a protocol, protocol service, and source or destination IP address. To define the conditions for policy routing packets, use the **ip policy route-map** interface configuration command, in addition to the **route-map** global configuration command, and the **match** and **set** route-map configuration commands. Each **route-map** command has a list of **match** and **set** commands associated with it. The **match** commands specify the *match criteria*—the conditions to perform if the criteria enforced by the **match** commands are met. You might want to policy route packets based on their source, for example, using an access list.

This command does not require a license.

```
Examples
```

This example shows how to match routes that have addresses specified by an access list test:

```
switch(config)# feature pbr
switch(config)# interface ethernet 2/10
switch(config-if)# ip policy route-map chicago
switch(config-if)# exit
switch(config)# route-map chicago
switch(config-route-map)# match ip address test
```

| Related Commands | Command             | Description                                                                                               |
|------------------|---------------------|----------------------------------------------------------------------------------------------------|
|                  | ip policy route-map | Identifies a route map to use for policy routing on an interface.                                         |
|                  | match as-path       | Matches a BGP autonomous system path access list.                                                         |
|                  | match community     | Matches a BGP community.                                                                                  |
|                  | match interface     | Distributes any routes that have their next hop out one of the interfaces specified.                      |
|                  | match ip next-hop   | Redistributes any routes that have a next hop router address passed by one of the access lists specified. |

| Command                                                    | Description                                                                                                    |  |
|------------------------------------------------------------|----------------------------------------------------------------------------------------------------|--|
| match ip route-source                                      | Redistributes routes that have been advertised by routers and access servers at the address specified by the access lists.                                                  |  |
| match length                                               | Bases policy routing on the Level 3 length of a packet.                                                                                                    |  |
| match metric                                               | Redistributes routes with the metric specified.                                                                                                    |  |
| match route-type                                           | Redistributes routes of the specified type.                                                                                                    |  |
| match tag                                                  | Redistributes routes in the routing table that match the specified tags.                                                                                                    |  |
| route-map                                                  | Defines the conditions for redistributing routes from one routing protocol into another, or enables policy routing.                                                         |  |
| set as-path                                                | Modifies an autonomous system path for BGP routes.                                                                                                    |  |
| set automatic-tag                                          | Automatically computes the tag value.                                                                                                    |  |
| set community                                              | Sets the BGP communities attribute.                                                                                                    |  |
| set ip default next-hop                                    | Indicates where to output packets that pass a match clause of a route map for policy routing and for which the Cisco NX-OS software has no explicit route to a destination. |  |
| set ip next-hop                                            | Indicates where to output packets that pass a match clause of a route map for policy routing.                                                                               |  |
| set level                                                  | Indicates where to import routes.                                                                                                    |  |
| set local-preference                                       | Specifies a preference value for the autonomous system path.                                                                                                    |  |
| set metric (BGP, OSPF, RIP)                                | Sets the metric value for a routing protocol.                                                                                                    |  |
| set metric-type                                            | Sets the metric type for the destination routing protocol.                                                                                                    |  |
| set next-hop                                               | Specifies the address of the next hop.                                                                                                    |  |
| set tag                                                    | Sets a tag value of the destination routing protocol.                                                                                                    |  |
| set weight Specifies the BGP weight for the routing table. |                                                                                                    |  |

### match ip multicast

To configure the IPv4 multicast features for the route-map matching, use the **match ip multicast** route-map configuration command. To remove the match, use the **no** form of this command.

match ip multicast {group address/length | source address/length | rp address/length [rp-type
{asm | bidir}]}

no match ip multicast

| Syntax Description | group address/length                                                                     | Specifies the group address and the length of the network mask in bits, in this format: <i>A.B.C.D/length</i> . The network number can be any valid IP                                                                                   |
|--------------------|------------------------------------------------------------------------------------------|----------------------------------------------------------------------------------------------------|
|                    |                                                                                          | address or prefix. The bit mask can be a number from 0 to 32.                                                                                                    |
|                    |                                                                                          | You can configure group, source, and rp options.                                                                                                    |
|                    | source address/length                                                                    | Specifies the source address and the length of the network mask in bits, in this format: <i>A.B.C.D/length</i> . The network number can be any valid IP address or prefix. The bit mask can be a number from 0 to 32.                    |
|                    |                                                                                          | You can configure group, source, and rp options.                                                                                                    |
|                    | <b>rp</b> address/length                                                                 | Specifies the IPv4 rendezvous prefix (RP) and the length of the IPv4 prefix mask in bits, in this format: <i>A.B.C.D/length</i> . The network number can be any valid IPv4 address or prefix. The bit mask can be a number from 0 to 32. |
|                    |                                                                                          | You can configure group, source, and rp options.                                                                                                    |
|                    | rp-type                                                                                  | (Optional) Specifies the multicast rendezvous point type.                                                                                                    |
|                    | asm                                                                                      | Specifies the any-source multicast (ASM) rendezvous point type.                                                                                                    |
|                    | bidir                                                                                    | Specifies the bidirectional (bidir) multicast rendezvous point type.                                                                                                    |
|                    |                                                                                          |                                                                                                    |
| Defaults           | None                                                                                     |                                                                                                    |
| Command Modes      | Route-map configuration (config-route-map)                                               |                                                                                                    |
| SupportedUserRoles | network-admin<br>vdc-admin                                                               |                                                                                                    |
| Command History    | Release                                                                                  | Vodification                                                                                                    |
| Communa mistory    |                                                                                          | This command was introduced.                                                                                                    |
|                    |                                                                                          | Added <b>source</b> keyword.                                                                                                    |
|                    |                                                                                          |                                                                                                    |
| Usage Guidelines   | To specify the multicast attributes to match, use the <b>match ip multicast</b> command. |                                                                                                    |
|                    |                                                                                          | mmand to enter route-map configuration mode. Once you enter the <b>route-map</b> changes to the following:                                                                                                    |
|                    |                                                                                          |                                                                                                    |

#### switch(config-route-map)#

Once you enter route-map configuration mode, you can enter the match ip multicast command.

You can configure both group and rp options.

This command does not require a license.

### Examples

This example shows how to specify the group IPv4 prefix and the length of the IPv4 prefix for the neighbors to match:

```
switch(config)# route-map blueberry
switch(config-route-map)# match ip multicast group 192.0.0.0/19
switch(config-route-map)#
```

This example shows how to specify both the group IPv4 prefix and the rendezvous point the IPv4 prefix for the neighbors to match:

```
switch(config)# route-map raspberry
switch(config-route-map)# match ip multicast group 192.0.0.0/19 rp 209.165.201.0/27
switch(config-route-map)#
```

### Related Commands C

| Command                 | Description                                                                                                    |  |
|-------------------------|----------------------------------------------------------------------------------------------------|--|
| ip policy route-map     | Identifies a route map to use for policy routing on an interface.                                                                                                    |  |
| match as-path           | Matches a BGP autonomous system path access list.                                                                                                    |  |
| match community         | Matches a BGP community.                                                                                                    |  |
| match interface         | Distributes any routes that have their next hop out one of the interfaces specified.                                                                                        |  |
| match ip next-hop       | Redistributes any routes that have a next hop router address passed by one of the access lists specified.                                                                   |  |
| match ip route-source   | Redistributes routes that have been advertised by routers and access servers at the address specified by the access lists.                                                  |  |
| match length            | Bases policy routing on the Level 3 length of a packet.                                                                                                    |  |
| match metric            | Redistributes routes with the metric specified.                                                                                                    |  |
| match route-type        | Redistributes routes of the specified type.                                                                                                    |  |
| match tag               | Redistributes routes in the routing table that match the specified tags.                                                                                                    |  |
| route-map               | Defines the conditions for redistributing routes from one routing protocol into another, or enables policy routing.                                                         |  |
| set as-path             | Modifies an autonomous system path for BGP routes.                                                                                                    |  |
| set automatic-tag       | Automatically computes the tag value.                                                                                                    |  |
| set community           | Sets the BGP communities attribute.                                                                                                    |  |
| set ip default next-hop | Indicates where to output packets that pass a match clause of a route map for policy routing and for which the Cisco NX-OS software has no explicit route to a destination. |  |
| set ip next-hop         | Indicates where to output packets that pass a match clause of a route map for policy routing.                                                                               |  |
| set level               | Indicates where to import routes.                                                                                                    |  |
| set local-preference    | Specifies a preference value for the autonomous system path.                                                                                                    |  |

| Command                     | Description                                                |
|-----------------------------|------------------------------------------------------------|
| set metric (BGP, OSPF, RIP) | Sets the metric value for a routing protocol.              |
| set metric-type             | Sets the metric type for the destination routing protocol. |
| set next-hop                | Specifies the address of the next hop.                     |
| set tag                     | Sets a tag value of the destination routing protocol.      |
| set weight                  | Specifies the BGP weight for the routing table.            |

### match ip next-hop prefix-list

To redistribute any IPv4 routes that have a next hop router address passed by one of the access lists specified, use the **match ip next-hop prefix-list** command in route-map configuration mode. To remove the next hop entry, use the **no** form of this command.

match ip next-hop prefix-list prefix-list-name [ ...prefix-list-name]

**no match ip next-hop prefix-list** *prefix-list-name* [ ...*prefix-list-name*]

| Syntax Description | prefix-list-name                                                                                                    | Number or name of a prefix list. It can be any alphanumeric string up to 63 characters. The ellipsis indicates that multiple values can be entered, up to 32 prefix lists.                                                                                                    |
|--------------------|----------------------------------------------------------------------------------------------------|----------------------------------------------------------------------------------------------------|
| Defaults           | Routes are distribut                                                                                                    | ed freely, without being required to match a next hop address.                                                                                                    |
| Command Modes      | Route-map configur                                                                                                    | ration (config-route-map)                                                                                                    |
| SupportedUserRoles | network-admin<br>vdc-admin                                                                                                    |                                                                                                    |
| Command History    | Release                                                                                                    | Modification                                                                                                    |
|                    | 4.0(1)                                                                                                    | This command was introduced.                                                                                                    |
| Usage Guidelines   | for the <i>prefix-list-na</i><br>Use the <b>route-map</b><br>commands, to define<br><b>route-map</b> comman<br>specify the <i>match</i> ca<br><b>route-map</b> comman | he command syntax indicates that your command input can include multiple values <i>ame</i> argument.<br>global configuration command, and the <b>match</b> and <b>set</b> route-map configuration<br>e the conditions for redistributing routes from one routing protocol into another. Each<br>had has a list of <b>match</b> and <b>set</b> commands associated with it. The <b>match</b> commands<br><i>riteria</i> —the conditions under which redistribution is allowed for the current<br>had. The <b>set</b> commands specify the <i>set actions</i> —the particular redistribution actions<br>teria enforced by the <b>match</b> commands are met. The <b>no route-map</b> command deletes |
|                    | in any order, and all                                                                                                    | ap configuration command has multiple formats. The <b>match</b> commands can be given<br>a <b>match</b> commands must "pass" to cause the route to be redistributed according to<br>a with the <b>set</b> commands. The <b>no</b> forms of the <b>match</b> commands remove the specified                                                                                                    |
|                    | does not match at le<br>route will not be ad                                                                                                    | ng routes through a route map, a route map can have several parts. Any route that<br>east one <b>match</b> clause relating to a <b>route-map</b> command will be ignored; that is, the<br>vertised for outbound route maps and will not be accepted for inbound route maps.<br>Ify only some data, you must configure a second route map section with an explicit                                                                                                    |

This command does not require a license.

Examples

This example shows how to distributes routes that have a next hop router address passed by the prefix list test:

switch(config) # route-map blue
switch(config-route-map) # match ip next-hop prefix-list test

| ~ .                         |                                                                                                    |
|-----------------------------|----------------------------------------------------------------------------------------------------|
| Command                     | Description                                                                                                    |
| match as-path               | Matches a BGP autonomous system path access list.                                                                                                    |
| match community             | Matches a BGP community.                                                                                                    |
| match ip address            | Distributes any routes that have a destination network number<br>address that is permitted by a standard or expanded access list, and<br>performs policy routing on packets.                                                              |
| match ip route-source       | Redistributes routes that have been advertised by routers and access<br>servers at the address specified by the access lists.                                                                                                    |
| match route-type            | Redistributes routes of the specified type.                                                                                                    |
| match tag                   | Redistributes routes in the routing table that match the specified tags.                                                                                                    |
| route-map                   | Defines the conditions for redistributing routes from one routing protocol into another, or enables policy routing.                                                                                                    |
| set as-path                 | Modifies an autonomous system path for BGP routes.                                                                                                    |
| set automatic-tag           | Automatically computes the tag value.                                                                                                    |
| set community               | Sets the BGP communities attribute.                                                                                                    |
| set level                   | Indicates where to import routes.                                                                                                    |
| set local-preference        | Specifies a preference value for the autonomous system path.                                                                                                    |
| set metric (BGP, OSPF, RIP) | Sets the metric value for a routing protocol.                                                                                                    |
| set metric-type             | Sets the metric type for the destination routing protocol.                                                                                                    |
| set next-hop                | Specifies the address of the next hop.                                                                                                    |
| set tag                     | Sets a tag value of the destination routing protocol.                                                                                                    |
| set weight                  | Specifies the BGP weight for the routing table.                                                                                                    |
|                             | match communitymatch ip addressmatch ip route-sourcematch route-typematch route-typematch tagroute-mapset as-pathset automatic-tagset communityset levelset local-preferenceset metric (BGP, OSPF, RIP)set metric-typeset next-hopset tag |

### match ip route-source prefix-list

To redistribute IPv4 routes that have been advertised by routers and access servers at the address specified by the access lists, use the **match ip route-source prefix-list** command in route-map configuration mode. To remove the route-source entry, use the **no** form of this command.

match ip route-source prefix-list prefix-list-name [ ...prefix-list-name]

**no match ip route-source prefix-list** *prefix-list-name* [ ...*prefix-list-name*]

| Syntax Description | prefix-list-name                                                                                                    | Number or name of a prefix list. It can be any alphanumeric string up to 63 characters. The ellipsis indicates that multiple values can be entered, up to 32 prefix lists.                                                                                                    |  |
|--------------------|----------------------------------------------------------------------------------------------------|----------------------------------------------------------------------------------------------------|--|
| Defaults           | No filtering on route                                                                                                    | e source.                                                                                                    |  |
| Command Modes      | Route-map configuration (config-route-map)                                                                                                    |                                                                                                    |  |
| SupportedUseiRoles | network-admin<br>vdc-admin                                                                                                    |                                                                                                    |  |
| Command History    | Release                                                                                                    | Modification                                                                                                    |  |
| ·                  | 4.0(1)                                                                                                    | This command was introduced.                                                                                                    |  |
| Usage Guidelines   | An ellipsis () in the for the <i>prefix-list-na</i> .                                                                                                    | e command syntax indicates that your command input can include multiple values <i>me</i> argument.                                                                                                    |  |
|                    | Use the <b>route-map</b> global configuration command, and the <b>match</b> and <b>set</b> route-map configur<br>commands, to define the conditions for redistributing routes from one routing protocol into anoth<br><b>route-map</b> command has a list of <b>match</b> and <b>set</b> commands associated with it. The <b>match</b> cor<br>specify the <i>match criteria</i> —the conditions under which redistribution is allowed for the curren<br><b>route-map</b> command. The <b>set</b> commands specify the <i>set actions</i> —the particular redistribution<br>to perform if the criteria enforced by the <b>match</b> commands are met. The <b>no route-map</b> command<br>the route map. |                                                                                                    |  |
|                    | The <b>match</b> route-ma in any order, and all                                                                                                    | p configuration command has multiple formats. The <b>match</b> commands can be given <b>match</b> commands must "pass" to cause the route to be redistributed according to with the <b>set</b> commands. The <b>no</b> forms of the <b>match</b> commands remove the specified |  |

A route map can have several parts. Any route that does not match at least one **match** clause relating to a **route-map** command will be ignored; that is, the route will not be advertised for outbound route maps and will not be accepted for inbound route maps. If you want to modify only some data, you must configure second route map section with an explicit match specified.

There are situations in which the next hop and source router address of the route are not the same.

This command does not require a license.

**Examples** This example shows how to distribute routes that have been advertised by routers and access servers at the addresses specified by access lists 5 and 80:

switch(config)# route-map blue
switch(config-route-map)# match ip route-source prefix-list 5 80

### Related Commands

| Command                     | Description                                                                                                    |  |
|-----------------------------|----------------------------------------------------------------------------------------------------|--|
| match as-path               | Matches a BGP autonomous system path access list.                                                                                                    |  |
| match community             | Matches a BGP community.                                                                                                    |  |
| match ip address            | Distributes any routes that have a destination network number address<br>that is permitted by a standard or expanded access list, and performs<br>policy routing on packets. |  |
| match ip next-hop           | Redistributes any routes that have a next hop router address passed by one of the access lists specified.                                                                    |  |
| match route-type            | Redistributes routes of the specified type.                                                                                                    |  |
| route-map                   | Defines the conditions for redistributing routes from one routing protocol into another, or enables policy routing.                                                          |  |
| set as-path                 | Modifies an autonomous system path for BGP routes.                                                                                                    |  |
| set automatic-tag           | Automatically computes the tag value.                                                                                                    |  |
| set community               | Sets the BGP communities attribute.                                                                                                    |  |
| set level                   | Indicates where to import routes.                                                                                                    |  |
| set local-preference        | Specifies a preference value for the autonomous system path.                                                                                                    |  |
| set metric (BGP, OSPF, RIP) | Sets the metric value for a routing protocol.                                                                                                    |  |
| set metric-type             | Sets the metric type for the destination routing protocol.                                                                                                    |  |
| set next-hop                | Specifies the address of the next hop.                                                                                                    |  |
| set tag                     | Sets a tag value of the destination routing protocol.                                                                                                    |  |
| set weight                  | Specifies the BGP weight for the routing table.                                                                                                    |  |

### match ipv6 address

To distribute any routes that have a destination IPv6 network number address that is permitted by a standard access list, an expanded access list, or a prefix list, or to perform policy routing on packets, use the **match ipv6 address** command in route-map configuration mode. To remove the **match** statement from the route map, use the **no** form of this command.

match ipv6 address {prefix-list prefix-list-name [prefix-list-name...] | access-list-name

**no match ipv6 address** {**prefix-list** *prefix-list-name* [*prefix-list-name*...] | *access-list-name*}

| Syntax Description | prefix-list prefix-list-name                                                                                                    | Distributes routes based on a prefix list. The prefix list name can be<br>any alphanumeric string up to 63 characters. The ellipsis indicates<br>that multiple values can be entered. You can configure up to 32 prefix<br>lists.                                                                                              |  |
|--------------------|----------------------------------------------------------------------------------------------------|----------------------------------------------------------------------------------------------------|--|
|                    | access-list-name                                                                                                    | Name of a standard or expanded access list. It can be any alphanumeric string up to 63 characters.                                                                                                    |  |
|                    |                                                                                                    | You can only use access lists for policy-based routing.                                                                                                    |  |
| Defaults           | No access list names or prefix lists are specified.                                                                                          |                                                                                                    |  |
| Command Modes      | Route-map configuration (config-route-map)                                                                                                   |                                                                                                    |  |
| SupportedUserRoles | network-admin<br>vdc-admin                                                                                                    |                                                                                                    |  |
| Command History    | Release Modific                                                                                                    | ation                                                                                                    |  |
|                    | 4.0(1) This con                                                                                                    | nmand was introduced.                                                                                                    |  |
| Usage Guidelines   | The access-list-name argumer                                                                                                    | at is supported in route-maps for PBR only.                                                                                                    |  |
|                    | An ellipsis () in the command syntax indicates that your command input can include multiple values for the <i>prefix-list-name</i> argument. |                                                                                                    |  |
|                    | is matched in the entire route n<br>clauses are filtered with "and"                                                                          | e map subblock are filtered with "or" semantics. If any one match clause<br>hap subblock, this match is treated as a successful match. Dissimilar match<br>'semantics. So dissimilar matches are filtered logically. If the first set of<br>nd match clause is filtered. This process continues until a match occurs or<br>es. |  |
|                    | Use route maps to redistribute routes or to subject packets to policy routing. Both purposes are described in this section.                  |                                                                                                    |  |

#### Redistribution

Use the **route-map** global configuration command, and the **match** and **set** route-map configuration commands, to define the conditions for redistributing routes from one routing protocol into another. Each **route-map** command has a list of **match** and **set** commands associated with it. The **match** commands specify the *match criteria*—the conditions under which redistribution is allowed for the current **route-map** command. The **set** commands specify the *set actions*—the particular redistribution actions to perform if the criteria enforced by the **match** commands are met. The **no route-map** command deletes the route map.

The **match** route-map configuration command has multiple formats. The **match** commands can be given in any order, and all **match** commands must "pass" to cause the route to be redistributed according to the *set actions* given with the **set** commands. The **no** forms of the **match** commands remove the specified match criteria.

When you are passing routes through a route map, a route map can have several sections that contain specific **match** clauses. Any route that does not match at least one **match** clause relating to a **route-map** command will be ignored; that is, the route will not be advertised for outbound route maps and will not be accepted for inbound route maps. If you want to modify only some data, you must configure a second route map section with an explicit match specified.

This command does not require a license.

#### **Examples** This example shows how to match routes that have addresses specified by the access list named red:

```
switch(config)# feature pbr
switch(config)# route-map blue
switch(config-route-map)# match ipv6 address red
```

| Related Commands | Command               | Description                                                                                                    |
|------------------|-----------------------|----------------------------------------------------------------------------------------------------|
|                  | match as-path         | Matches a BGP autonomous system path access list.                                                                          |
|                  | match community       | Matches a BGP community.                                                                                                   |
|                  | match interface       | Distributes any routes that have their next hop out one of the interfaces specified.                                       |
|                  | match ip next-hop     | Redistributes any routes that have a next hop router address passed by one of the access lists specified.                  |
|                  | match ip route-source | Redistributes routes that have been advertised by routers and access servers at the address specified by the access lists. |
|                  | match length          | Bases policy routing on the Level 3 length of a packet.                                                                    |
|                  | match metric          | Redistributes routes with the metric specified.                                                                            |
|                  | match route-type      | Redistributes routes of the specified type.                                                                                |
|                  | match tag             | Redistributes routes in the routing table that match the specified tags.                                                   |
|                  | route-map             | Defines the conditions for redistributing routes from one routing protocol into another, or enables policy routing.        |
|                  | set as-path           | Modifies an autonomous system path for BGP routes.                                                                         |
|                  | set automatic-tag     | Automatically computes the tag value.                                                                                      |
|                  | set community         | Sets the BGP communities attribute.                                                                                        |

| Command                     | Description                                                                                                    |
|-----------------------------|----------------------------------------------------------------------------------------------------|
| set ip default next-hop     | Indicates where to output packets that pass a match clause of a route map for policy routing and for which the Cisco NX-OS software has no explicit route to a destination. |
| set ip next-hop             | Indicates where to output packets that pass a match clause of a route map for policy routing.                                                                               |
| set level                   | Indicates where to import routes.                                                                                                    |
| set local-preference        | Specifies a preference value for the autonomous system path.                                                                                                    |
| set metric (BGP, OSPF, RIP) | Sets the metric value for a routing protocol.                                                                                                    |
| set metric-type             | Sets the metric type for the destination routing protocol.                                                                                                    |
| set next-hop                | Specifies the address of the next hop.                                                                                                    |
| set tag                     | Sets a tag value of the destination routing protocol.                                                                                                    |
| set weight                  | Specifies the BGP weight for the routing table.                                                                                                    |

## match ipv6 multicast

To configure the IPv6 multicast features for the route-map matching, use the **match ipv6 multicast** route-map configuration command. To remove the match, use the **no** form of this command.

match ipv6 multicast {group address/length | source address/length | rp address/length [rp-type
{asm | bidir}]}

| Usage Guidelines   | 4.1(2)       To specify the multical | This command was introduced.<br>Added the <b>source</b> keyword.<br>ast attributes to match, use the <b>match ipv6 multicast</b> route-map configuration<br>enter the <b>feature pbr</b> global configuration mode command to enable PBR before         |
|--------------------|--------------------------------------|----------------------------------------------------------------------------------------------------|
| Command History    |                                      | Modification                                                                                                    |
| SupportedUserRoles | network-admin<br>vdc-admin           |                                                                                                    |
| Command Modes      | Route-map configurat                 | ion (config-route-map)                                                                                                    |
| Defaults           | None                                 |                                                                                                    |
|                    | bidir                                | Specifies the bidirectional (bidir) multicast rendezvous point type.                                                                                                    |
|                    | asm                                  | Specifies the any-source multicast (ASM) rendezvous point type.                                                                                                    |
|                    | rp-type                              | (Optional) Specifies the multicast rendezvous point type.                                                                                                    |
|                    |                                      | You can specify the group, source, and rp options.                                                                                                    |
|                    | <b>rp</b> address/length             | Specifies the IPv6 rendezvous prefix (RP) and the length of the IPv6 prefix mask in bits, in this format: <i>A:B::C:D/length</i> . The network number can be any valid IPv6 address or prefix. The bit mask can be a number from 0 to 32.               |
|                    |                                      | You can specify the group, source, and rp options.                                                                                                    |
|                    | source address/length                |                                                                                                    |
|                    |                                      | You can specify the <b>group</b> , <b>source</b> , and <b>rp</b> options.                                                                                                    |
| Syntax Description | group address/length                 | Specifies the group address and the length of the network mask in bits, in this format: <i>A</i> : <i>B</i> :: <i>C</i> : <i>D</i> /length. The network number can be any valid IPv6 address or prefix. The range for <i>length</i> is 0 to 0x7FFFFFFF. |

Use the **route-map** command to enter route-map configuration mode. Once you enter the **route-map** command, the prompt changes to the following:

switch(config-route-map)#

Once you enter route-map configuration mode, you can enter the match ipv6 multicast command.

You can specify the group, source, and rp options.

This command does not require a license.

### Examples

This example shows how to specify the group IPv6 prefix and the length of the IPv6 prefix for the neighbors to match:

```
switch(config)# route-map blueberry
switch(config-route-map)# match ipv6 multicast group 30:0::0:0/12
switch(config-route-map)#
```

This example shows how to specify both the group IPv6 prefix and the rendezvous point IPv6 prefix for the neighbors to match:

switch(config)# route-map red
switch(config-route-map)# match ipv6 multicast group 30:0::0:0/12 rp 2001:0DB8::/48
switch(config-route-map)#

### Related Commands Con

| Command                   | Description                                                                                                    |
|---------------------------|----------------------------------------------------------------------------------------------------|
| match as-path             | Matches a BGP autonomous system path access list.                                                                                                    |
| match community           | Matches a BGP community.                                                                                                    |
| match ipv6 next-hop       | Redistributes any routes that have a next hop router address passed by one of the access lists specified.                                                                   |
| match ipv6 route-source   | Redistributes routes that have been advertised by routers and access servers at the address specified by the access lists.                                                  |
| match length              | Bases policy routing on the Level 3 length of a packet.                                                                                                    |
| match route-type          | Redistributes routes of the specified type.                                                                                                    |
| match tag                 | Redistributes routes in the routing table that match the specified tags.                                                                                                    |
| route-map                 | Defines the conditions for redistributing routes from one routing protocol into another, or enables policy routing.                                                         |
| set as-path               | Modifies an autonomous system path for BGP routes.                                                                                                    |
| set community             | Sets the BGP communities attribute.                                                                                                    |
| set ipv6 default next-hop | Indicates where to output packets that pass a match clause of a route map for policy routing and for which the Cisco NX-OS software has no explicit route to a destination. |
| set ipv6 next-hop         | Indicates where to output packets that pass a match clause of a route map for policy routing.                                                                               |
| set level                 | Indicates where to import routes.                                                                                                    |
| set local-preference      | Specifies a preference value for the autonomous system path.                                                                                                    |
| set metric                | Sets the metric value for a routing protocol.                                                                                                    |
| set metric-type           | Sets the metric type for the destination routing protocol.                                                                                                    |
| set next-hop              | Specifies the address of the next hop.                                                                                                    |

| Command    | Description                                           |
|------------|-------------------------------------------------------|
| set tag    | Sets a tag value of the destination routing protocol. |
| set weight | Specifies the BGP weight for the routing table.       |

### match ipv6 next-hop prefix-list

To redistribute any IPv6 routes that have a next hop router address passed by one of the access lists specified, use the **match ipv6 next-hop prefix-list** command. To remove the next hop entry, use the **no** form of this command.

match ipv6 next-hop prefix-list name [...name]

no match ipv6 next-hop prefix-list name [...name]

| Syntax Description | <i>name</i> Prefix list name. It can be any alphanumeric string up to 63 characters. The ellipsis indicates that multiple values can be entered, up to 32 prefix lists.                                                                                                    |
|--------------------|----------------------------------------------------------------------------------------------------|
| Defaults           | Routes are distributed freely, without being required to match a next hop address.                                                                                                    |
| Command Modes      | Route-map configuration (config-route-map)                                                                                                    |
| SupportedUseiRoles | network-admin<br>vdc-admin                                                                                                    |
| Command History    | Release Modification                                                                                                    |
|                    | 4.0(1)This command was introduced.                                                                                                    |
| Usage Guidelines   | An ellipsis () in the command syntax indicates that your command input can include multiple values for the <i>name</i> argument.                                                                                                    |
|                    | Use the <b>route-map</b> global configuration command, and the <b>match</b> and <b>set</b> route-map configuration commands, to define the conditions for redistributing routes from one routing protocol into another. Each <b>route-map</b> command has a list of <b>match</b> and <b>set</b> commands associated with it. The <b>match</b> commands specify the <i>match criteria</i> —the conditions under which redistribution is allowed for the current <b>route-map</b> command. The <b>set</b> commands specify the <i>set actions</i> —the particular redistribution actions to perform if the criteria enforced by the <b>match</b> commands are met. The <b>no route-map</b> command deletes the route map. |
|                    | The <b>match</b> route-map configuration command has multiple formats. The <b>match</b> commands can be given<br>in any order, and all <b>match</b> commands must "pass" to cause the route to be redistributed according to<br>the <i>set actions</i> given with the <b>set</b> commands. The <b>no</b> forms of the <b>match</b> commands remove the specified<br>match criteria.                                                                                                    |
| <u>Note</u>        | A permit route map containing only set commands and no match commands permits all routes.                                                                                                    |

When you are passing routes through a route map, a route map can have several parts. Any route that does not match at least one **match** clause relating to a **route-map** command will be ignored; that is, the route will not be advertised for outbound route maps and will not be accepted for inbound route maps. If you want to modify only some data, you must configure a second route map section with an explicit match specified.

This command does not require a license.

#### Examples

This example shows how to distribute routes that have a next hop router address passed by prefix list 5:

switch(config)# route-map blue
switch(config-route-map)# match ipv6 next-hop prefix-list test

| <b>Related Commands</b> | Command                   | Description                                                        |
|-------------------------|---------------------------|--------------------------------------------------------------------|
|                         | match as-path             | Matches a BGP autonomous system path access list.                  |
|                         | match community           | Matches a BGP community.                                           |
|                         | match ipv6 next-hop       | Redistributes any routes that have a next hop router address       |
|                         |                           | passed by one of the access lists specified.                       |
|                         | match ip route-source     | Redistributes routes that have been advertised by routers and      |
|                         |                           | access servers at the address specified by the access lists.       |
|                         | match length              | Bases policy routing on the Level 3 length of a packet.            |
|                         | match route-type          | Redistributes routes of the specified type.                        |
|                         | match tag                 | Redistributes routes in the routing table that match the specified |
|                         |                           | tags.                                                              |
|                         | route-map                 | Defines the conditions for redistributing routes from one          |
|                         |                           | routing protocol into another, or enables policy routing.          |
|                         | set as-path               | Modifies an autonomous system path for BGP routes.                 |
|                         | set community             | Sets the BGP communities attribute.                                |
|                         | set ipv6 default next-hop | Indicates where to output packets that pass a match clause of a    |
|                         |                           | route map for policy routing and for which the Cisco NX-OS         |
|                         |                           | software has no explicit route to a destination.                   |
|                         | set ipv6 next-hop         | Indicates where to output packets that pass a match clause of a    |
|                         |                           | route map for policy routing.                                      |
|                         | set level                 | Indicates where to import routes.                                  |
|                         | set local-preference      | Specifies a preference value for the autonomous system path.       |
|                         | set metric                | Sets the metric value for a routing protocol.                      |
|                         | set metric-type           | Sets the metric type for the destination routing protocol.         |
|                         | set next-hop              | Specifies the address of the next hop.                             |
|                         | set tag                   | Sets a tag value of the destination routing protocol.              |
|                         | set weight                | Specifies the BGP weight for the routing table.                    |
|                         |                           |                                                                    |

## match ipv6 route-source prefix-list

To redistribute IPv6 routes that have been advertised by routers and access servers at the address specified by the access lists, use the **match ipv6 route-source prefix-list** command in route-map configuration mode. To remove the route-source entry, use the **no** form of this command.

match ipv6 route-source prefix-list name [...name]

no match ipv6 route-source prefix-list name [...name]

| Syntax Description | name                                                                           | Prefix list name. It can be any alphanumeric string up to 63 characters. The ellipsis indicates that multiple values can be entered, up to 32 prefix lists.                                                                                                    |
|--------------------|--------------------------------------------------------------------------------|----------------------------------------------------------------------------------------------------|
| Defaults           | No filtering on r                                                              | oute source.                                                                                                    |
| Command Modes      | Route-map confi                                                                | iguration (config-route-map)                                                                                                    |
| SupportedUserRoles | network-admin<br>vdc-admin                                                     |                                                                                                    |
| Command History    | Release                                                                        | Modification                                                                                                    |
|                    | 4.0(1)                                                                         | This command was introduced.                                                                                                    |
| Usage Guidelines   | An ellipsis () i<br>for the <i>name</i> arg                                    | in the command syntax indicates that your command input can include multiple values gument.                                                                                                    |
|                    | commands, to de<br>route-map comm<br>specify the <i>mate</i><br>route-map comm | <b>hap</b> global configuration command, and the <b>match</b> and <b>set</b> route-map configuration<br>efine the conditions for redistributing routes from one routing protocol into another. Each<br>mand has a list of <b>match</b> and <b>set</b> commands associated with it. The <b>match</b> commands<br><i>ch criteria</i> —the conditions under which redistribution is allowed for the current<br>mand. The <b>set</b> commands specify the <i>set actions</i> —the particular redistribution actions<br>criteria enforced by the <b>match</b> commands are met. The <b>no route-map</b> command deletes |
|                    | in any order, and                                                              | e-map configuration command has multiple formats. The <b>match</b> commands can be given<br>d all <b>match</b> commands must "pass" to cause the route to be redistributed according to<br>iven with the <b>set</b> commands. The <b>no</b> forms of the <b>match</b> commands remove the specified                                                                                                    |

A route map can have several parts. Any route that does not match at least one **match** clause relating to a **route-map** command will be ignored; that is, the route will not be advertised for outbound route maps and will not be accepted for inbound route maps. If you want to modify only some data, you must configure second route map section with an explicit match specified.

There are situations in which the next hop and source router address of the route are not the same.

This command does not require a license.

Examples

This example shows how to distribute routes that have been advertised by routers and access servers at the addresses specified by the prefix list test:

switch(config)# route-map blue
switch(config-route-map)# match ipv6 route-source prefix-list test

### Related Commands

| Command                     | Description                                                                                                    |
|-----------------------------|----------------------------------------------------------------------------------------------------|
| match as-path               | Matches a BGP autonomous system path access list.                                                                                                    |
| match community             | Matches a BGP community.                                                                                                    |
| match ip address            | Distributes any routes that have a destination network number address<br>that is permitted by a standard or expanded access list, and performs<br>policy routing on packets. |
| match ip next-hop           | Redistributes any routes that have a next hop router address passed by one of the access lists specified.                                                                    |
| match route-type            | Redistributes routes of the specified type.                                                                                                    |
| route-map                   | Defines the conditions for redistributing routes from one routing protocol into another, or enables policy routing.                                                          |
| set as-path                 | Modifies an autonomous system path for BGP routes.                                                                                                    |
| set automatic-tag           | Automatically computes the tag value.                                                                                                    |
| set community               | Sets the BGP communities attribute.                                                                                                    |
| set level                   | Indicates where to import routes.                                                                                                    |
| set local-preference        | Specifies a preference value for the autonomous system path.                                                                                                    |
| set metric (BGP, OSPF, RIP) | Sets the metric value for a routing protocol.                                                                                                    |
| set metric-type             | Sets the metric type for the destination routing protocol.                                                                                                    |
| set next-hop                | Specifies the address of the next hop.                                                                                                    |
| set tag                     | Sets a tag value of the destination routing protocol.                                                                                                    |
| set weight                  | Specifies the BGP weight for the routing table.                                                                                                    |

## match length

To base policy routing on the Level 3 length of a packet, use the **match length** command. To remove the entry, use the **no** form of this command.

match length minimum-length maximum-length

no match length minimum-length maximum-length

| Syntax Description | minimum-length                                                                                     | Minimum Level 3 length of the packet, inclusive, allowed for a match. Range: 0 to 2147483647.                                                                                                    |
|--------------------|----------------------------------------------------------------------------------------------------|----------------------------------------------------------------------------------------------------|
|                    | maximum-length                                                                                     | Maximum Level 3 length of the packet, inclusive, allowed for a match. Range: 0 to 2147483647.                                                                                                    |
| Defaults           | No policy routing                                                                                  | occurs on the length of a packet.                                                                                                    |
| Command Modes      | Route-map config                                                                                   | uration (config-route-map)                                                                                                    |
| Supported/SeiRoles | network-admin<br>vdc-admin                                                                         |                                                                                                    |
| Command History    | Release                                                                                            | Modification                                                                                                    |
|                    | 4.0(1)                                                                                             | This command was introduced.                                                                                                    |
| Usage Guidelines   | configuration com<br>conditions for poli<br>name. Each <b>route</b><br>specify the <i>match</i> of | <b>b policy route-map</b> interface configuration command, the <b>route-map</b> global amand, and the <b>match</b> and <b>set</b> route-map configuration commands, to define the icy routing packets. The <b>ip policy route-map</b> command identifies a route map by <b>-map</b> has a list of <b>match</b> and <b>set</b> commands associated with it. The <b>match</b> commands specify the particular routing actions to perform if the criteria enforced by the <b>match</b> commands |
|                    | be given in any or                                                                                 | h route-map configuration command has multiple formats. The <b>match</b> commands can<br>der, and all <b>match</b> commands must "pass" to cause the packet to be routed according<br>given with the <b>set</b> commands. The <b>no</b> forms of the <b>match</b> commands remove the<br>riteria.                                                                                                    |
|                    |                                                                                                    | It want to base your policy routing on the length of packets so that your interactive affic are directed to different routers.                                                                                                    |
|                    | This command do                                                                                    | es not require a license.                                                                                                    |
|                    |                                                                                                    |                                                                                                    |

### Examples

This example shows how to set the packets 3 to 200 bytes long: switch(config) # route-map blue switch(config-route-map) # match length 3 200

| <b>Related Commands</b> | Command                      | Description                                                                                                    |
|-------------------------|------------------------------|----------------------------------------------------------------------------------------------------|
|                         | match ip address             | Distributes any routes that have a destination network number address that<br>is permitted by a standard or expanded access list, and performs policy<br>routing on packets.      |
|                         | match ipv6 address           | Specifies an IPv6 access list to use to match packets for PBR for IPv6.                                                                                                    |
|                         | match length                 | Bases policy routing on the Level 3 length of a packet.                                                                                                    |
|                         | route-map                    | Defines the conditions for redistributing routes from one routing protocol into another, or enables policy routing.                                                               |
|                         | set ip default next-hop      | Indicates where to output packets that pass a match clause of a route map<br>for policy routing and for which the Cisco NX-OS software has no explicit<br>route to a destination. |
|                         | set ipv6 default<br>next-hop | Specifies an IPv6 default next hop to which matching packets will be forwarded.                                                                                                   |
|                         | set ipv6 next-hop            | Indicates where to output packets that pass a match clause of a route map for policy routing.                                                                                     |
|                         | set ipv6 precedence          | Sets the precedence value in the IPv6 packet header.                                                                                                    |
|                         |                              |                                                                                                    |

### match metric

To redistribute routes in the routing table that match the routing metric value, use the **match metric** command. To remove the tag entry, use the **no** form of this command.

match metric metric-value [+- deviation-number] [...metric-value [+- deviation-number]]

**no match metric** *metric-value* [+- *deviation-number*] [...*metric-value* [+- *deviation-number*]]

| Syntax Description | metric-value                                                                                                    | Internal route metric. The range is from 1 to 4294967295.                                                                                                    |
|--------------------|----------------------------------------------------------------------------------------------------|----------------------------------------------------------------------------------------------------|
|                    | +-                                                                                                    | Specifies a standard deviation range of the metric. The router will match any metric that falls inclusively in that range.                                                                                                    |
|                    | deviation-number                                                                                                    | (Optional) Standard deviation number that will offset the number configured for the <i>metric-value</i> argument. The <i>deviation-number</i> argument can be any number. There is no default.                                                     |
| Defaults           | No match values are defin                                                                                                    | ed.                                                                                                    |
| Command Modes      | Route-map configuration                                                                                                    | (config-route-map)                                                                                                    |
| SupportedUserRoles | network-admin<br>vdc-admin                                                                                                    |                                                                                                    |
|                    |                                                                                                    |                                                                                                    |
| Command History    | Release Mod                                                                                                    | lification                                                                                                    |
| Command History    |                                                                                                    | dification<br>s command was introduced.                                                                                                    |
| Command History    |                                                                                                    |                                                                                                    |
| Command History    | 5.0(2)ThisTo redistribute routes with                                                                                                    |                                                                                                    |
|                    | 5.0(2)ThisTo redistribute routes with<br>configuration mode. To re<br>form of this command.You can specify one or mode                              | a the specified metric, use the <b>match metric</b> command in route-map                                                                                                    |
|                    | 5.0(2)ThisTo redistribute routes with<br>configuration mode. To re<br>form of this command.You can specify one or mo<br>one of the specified metric | a the specified metric, use the <b>match metric</b> command in route-map<br>move the entry for the redistributed route from the routing table, use the no<br>re metrics (or) range of metrics using the <i>deviation-number</i> argument. At least |

The **match** route-map configuration command has multiple formats. The **match** commands can be given in any order, and all **match** commands must "pass" to cause the route to be redistributed according to the *set actions* given with the **set** commands. The **no** forms of the **match** commands remove the specified match criteria.

A route map can have several parts. Any route that does not match at least one **match** clause relating to a **route-map** command will be ignored; that is, the route will not be advertised for outbound route maps and will not be accepted for inbound route maps. If you want to modify only some data, you must configure second route map section with an explicit match specified.

This command requires the LAN Enterprise license.

#### Examples

This example shows how to redistribute routes stored in the routing table with a metric of 5:

```
switch(config)# route-map blueberry
switch(config-route-map)# match metric 5
```

#### Related Commands

| Command               | Description                                                                                                    |
|-----------------------|----------------------------------------------------------------------------------------------------|
| match as-path         | Matches a BGP autonomous system path access list.                                                                                                    |
| match community       | Matches a BGP community.                                                                                                    |
| match ip address      | Distributes any routes that have a destination network number<br>address that is permitted by a standard or expanded access list, and<br>performs policy routing on packets. |
| match ip next-hop     | Redistributes any routes that have a next hop router address passed<br>by one of the access lists specified.                                                                 |
| match ip route-source | Redistributes routes that have been advertised by routers and access servers at the address specified by the access lists.                                                   |
| match metric          | Redistributes routes with the metric specified.                                                                                                    |
| match tag             | Redistributes routes in the routing table that match the specified tags.                                                                                                    |
| route-map             | Defines the conditions for redistributing routes from one routing protocol into another, or enables policy routing.                                                          |
| set as-path           | Modifies an autonomous system path for BGP routes.                                                                                                    |
| set community         | Sets the BGP communities attribute.                                                                                                    |
| set level             | Indicates where to import routes.                                                                                                    |
| set local-preference  | Specifies a preference value for the autonomous system path.                                                                                                    |
| set metric            | Sets the metric value for a routing protocol.                                                                                                    |
| set metric-type       | Sets the metric type for the destination routing protocol.                                                                                                    |
| set next-hop          | Specifies the address of the next hop.                                                                                                    |
| set tag               | Sets a tag value of the destination routing protocol.                                                                                                    |
| set weight            | Specifies the BGP weight for the routing table.                                                                                                    |

# match mac-list

To redistribute routes in the routing table that match a MAC address in the MAC list, use the **match mac-list** command in route-map configuration mode. To remove the tag entry, use the **no** form of this command.

match mac-list listname

no match mac-list listname

| Syntax Description | listname                                                                                                    | MAC list name. The name can be any case-sensitive, alphanumeric string up to 32 characters.                                                                                                    |  |
|--------------------|----------------------------------------------------------------------------------------------------|----------------------------------------------------------------------------------------------------|--|
| Defaults           | No match values                                                                                                    | s are defined.                                                                                                    |  |
| Command Modes      | Route-map configuration (config-route-map)                                                                                                    |                                                                                                    |  |
| SupportedUserRoles | network-admin<br>vdc-admin                                                                                                    |                                                                                                    |  |
| Command History    | Release                                                                                                    | Modification                                                                                                    |  |
|                    | 5.0(2)                                                                                                    | This command was introduced.                                                                                                    |  |
| Usage Guidelines   | in route-map con<br>use the no form<br>Use the <b>route-m</b><br>commands, to de<br><b>route-map</b> com<br>specify the <i>matce</i><br><b>route-map</b> com<br>to perform if the<br>the route map.<br>The <b>match</b> route | butes with the specified MAC address into a network, use the <b>match mac-list</b> command<br>nfiguration mode. To remove the entry for the redistributed route from the routing table,<br>of this command.<br><b>map</b> global configuration command, and the <b>match</b> and <b>set</b> route-map configuration<br>effine the conditions for redistributing routes from one routing protocol into another. Each<br>mand has a list of <b>match</b> and <b>set</b> commands associated with it. The <b>match</b> commands<br><i>h criteria</i> —the conditions under which redistribution is allowed for the current<br>mand. The <b>set</b> commands specify the <i>set actions</i> —the particular redistribution actions<br>criteria enforced by the <b>match</b> commands are met. The <b>no route-map</b> command deletes |  |
|                    | in any order, and<br>the <i>set actions</i> gi<br>match criteria.<br>A route map can<br>a <b>route-map</b> con<br>and will not be a                                                                                           | all <b>match</b> commands must "pass" to cause the route to be redistributed according to<br>ven with the <b>set</b> commands. The <b>no</b> forms of the <b>match</b> commands remove the specified<br>have several parts. Any route that does not match at least one <b>match</b> clause relating to<br>mmand will be ignored; that is, the route will not be advertised for outbound route maps<br>accepted for inbound route maps. If you want to modify only some data, you must<br>d route map section with an explicit match specified.                                                                                                    |  |

This command requires the LAN Enterprise license.

Examples

This example shows how to redistribute routes stored in the routing table that match entries in the Red MAC list:

switch(config)# route-map blueberry
switch(config-route-map)# match mac-list Red

| <b>Related Commands</b> | Command               | Description                                                                                                    |
|-------------------------|-----------------------|----------------------------------------------------------------------------------------------------|
|                         | match as-path         | Matches a BGP autonomous system path access list.                                                                                                    |
|                         | match community       | Matches a BGP community.                                                                                                    |
|                         | match ip address      | Distributes any routes that have a destination network number<br>address that is permitted by a standard or expanded access list, and<br>performs policy routing on packets. |
|                         | match ip next-hop     | Redistributes any routes that have a next hop router address passed<br>by one of the access lists specified.                                                                 |
|                         | match ip route-source | Redistributes routes that have been advertised by routers and access servers at the address specified by the access lists.                                                   |
|                         | match metric          | Redistributes routes with the metric specified.                                                                                                    |
|                         | match tag             | Redistributes routes in the routing table that match the specified tags.                                                                                                    |
|                         | route-map             | Defines the conditions for redistributing routes from one routing protocol into another, or enables policy routing.                                                          |
|                         | set as-path           | Modifies an autonomous system path for BGP routes.                                                                                                    |
|                         | set community         | Sets the BGP communities attribute.                                                                                                    |
|                         | set level             | Indicates where to import routes.                                                                                                    |
|                         | set local-preference  | Specifies a preference value for the autonomous system path.                                                                                                    |
|                         | set metric            | Sets the metric value for a routing protocol.                                                                                                    |
|                         | set metric-type       | Sets the metric type for the destination routing protocol.                                                                                                    |
|                         | set next-hop          | Specifies the address of the next hop.                                                                                                    |
|                         | set tag               | Sets a tag value of the destination routing protocol.                                                                                                    |
|                         | set weight            | Specifies the BGP weight for the routing table.                                                                                                    |

### match route-type

To redistribute routes of the specified type, use the **match route-type** command in route-map configuration mode. To remove the route type entry, use the **no** form of this command.

match route-type {external | inter-area | internal | intra-area | level-1 | level-2 | local | nssa-external | type-1 | type-2}

no match route-type {external | inter-area | internal | intra-area | level-1 | level-2 | local | nssa-external | type-1 | type-2}

| Syntax Description | external            | Specifies the external route (Border Gateway Protocol [BGP], Enhanced<br>Interior Gateway Routing Protocol [EIGRP], and Open Shortest Path First<br>[OSPF] type 1/2). |
|--------------------|---------------------|----------------------------------------------------------------------------------------------------|
|                    |                     | You can specify more than one keyword.                                                                                                    |
|                    | inter-area          | Specifies OSPF inter area route.                                                                                                    |
|                    |                     | You can specify more than one keyword.                                                                                                    |
|                    | internal            | Specifies the internal route (including the OSPF intra/inter area).                                                                                                   |
|                    |                     | You can specify more than one keyword.                                                                                                    |
|                    | intra-area          | Specifies OSPF intra area route.                                                                                                    |
|                    |                     | You can specify more than one keyword.                                                                                                    |
|                    | level-1             | Specifies the Intermediate System-to-Intermediate System (IS-IS) level-1 route.                                                                                       |
|                    |                     | You can specify more than one keyword.                                                                                                    |
|                    | level-2             | Specifies the IS-IS level-2 route.                                                                                                    |
|                    |                     | You can specify more than one keyword.                                                                                                    |
|                    | local               | Specifies the locally generated route.                                                                                                    |
|                    |                     | You can specify more than one keyword.                                                                                                    |
|                    | nssa-external       | Specifies the nssa-external route (OSPF type 1/2).                                                                                                    |
|                    |                     | You can specify more than one keyword.                                                                                                    |
|                    | type-1              | Specifies the OSPF external type 1 route.                                                                                                    |
|                    |                     | You can specify more than one keyword.                                                                                                    |
|                    | type-2              | Specifies the OSPF external type 2 route.                                                                                                    |
|                    |                     | You can specify more than one keyword.                                                                                                    |
|                    |                     |                                                                                                    |
| Defaults           | This command is dis | schlad hy dafault                                                                                                    |

**Command Modes** Route-map configuration (config-route-map)

Cisco Nexus 7000 Series NX-OS Unicast Routing Command Reference

### network-admin SupportedUserRoles vdc-admin **Command History** Release Modification 6.1(1)Added inter-area and intra-area keywords to the syntax description. 4.0(1)This command was introduced. **Usage Guidelines** Use the **route-map** global configuration command, and the **match** and **set** route-map configuration commands, to define the conditions for redistributing routes from one routing protocol into another. Each route-map command has a list of match and set commands associated with it. The match commands specify the *match criteria*—the conditions under which redistribution is allowed for the current **route-map** command. The set commands specify the set actions—the particular redistribution actions to perform if the criteria enforced by the **match** commands are met. The **no route-map** command deletes the route map. The **match** route-map configuration command has multiple formats. The **match** commands can be given in any order, and all match commands must "pass" to cause the route to be redistributed according to the set actions given with the set commands. The no forms of the match commands remove the specified match criteria. A route map can have several parts. Any route that does not match at least one **match** clause relating to a **route-map** command will be ignored; that is, the route will not be advertised for outbound route maps and will not be accepted for inbound route maps. If you want to modify only some data, you must configure second route map section with an explicit match specified. You can specify more than one keyword. This command does not require a license. **Examples** This example shows how to redistribute internal routes: switch(config)# route-map blueberry switch(config-route-map)# match route-type internal This example shows how to redistribute internal routes and type-1 OSPF routes: switch(config)# route-map blueberry switch(config-route-map)# match route-type internal type-1 This example shows how to specifies OSPF inter area route: switch(config) # route-map blueberry switch(config-route-map) # match route-type inter-area switch(config-route-map)# This example shows how to specifies OSPF intra area route: switch(config) # route-map blueberry switch(config-route-map)# match route-type intra-area switch(config-route-map)#

### **Related Commands**

| Command               | Description                                                                                                    |
|-----------------------|----------------------------------------------------------------------------------------------------|
| match as-path         | Matches a BGP autonomous system path access list.                                                                                                    |
| match community       | Matches a BGP community.                                                                                                    |
| match ip address      | Distributes any routes that have a destination network number<br>address that is permitted by a standard or expanded access list, and<br>performs policy routing on packets. |
| match ip next-hop     | Redistributes any routes that have a next hop router address passed<br>by one of the access lists specified.                                                                 |
| match ip route-source | Redistributes routes that have been advertised by routers and access servers at the address specified by the access lists.                                                   |
| match metric          | Redistributes routes with the metric specified.                                                                                                    |
| match tag             | Redistributes routes in the routing table that match the specified tags.                                                                                                    |
| route-map             | Defines the conditions for redistributing routes from one routing protocol into another, or enables policy routing.                                                          |
| set as-path           | Modifies an autonomous system path for BGP routes.                                                                                                    |
| set community         | Sets the BGP communities attribute.                                                                                                    |
| set level             | Indicates where to import routes.                                                                                                    |
| set local-preference  | Specifies a preference value for the autonomous system path.                                                                                                    |
| set metric            | Sets the metric value for a routing protocol.                                                                                                    |
| set metric-type       | Sets the metric type for the destination routing protocol.                                                                                                    |
| set next-hop          | Specifies the address of the next hop.                                                                                                    |
| set tag               | Sets a tag value of the destination routing protocol.                                                                                                    |
| set weight            | Specifies the BGP weight for the routing table.                                                                                                    |

# match source-protocol

To specify a match clause that matches external routes from sources that match the source protocol, use the **match source-protocol** command.

match source-protocol source-protocol [as-number]

| Syntax Description | source-protocol                           | Source protocol. The valid options are bgp, connected, eigrp, isis, ospf, rip, and static.                            |
|--------------------|-------------------------------------------|----------------------------------------------------------------------------------------------------|
|                    | as-number                                 | Autonomous System Number (ASN). The range is from 1 to 65535.                                                         |
| Defaults           | None                                      |                                                                                                    |
| Command Modes      | config-router mode                        |                                                                                                    |
| SupportedUseiRoles | network-admin<br>vdc-admin                |                                                                                                    |
| Command History    | Release                                   | Modification                                                                                                    |
|                    | 6.2(2)                                    | This command was introduced.                                                                                          |
| Usage Guidelines   | This command require                      | es the Enterprise Services license.                                                                                   |
| Examples           | This example shows h the source protocol: | ow to specify a match clause that matches external routes from sources that match                                     |
|                    | switch(config-route                       | te-map metric-rangeouter eigrp Testl<br>r)# match metric external 500 +- 100<br>r)# match source-protocol bgp 45000   |
| Related Commands   | Command                                   | Description                                                                                                    |
|                    | set tag                                   | Sets a tag value on the route in the destination routing protocol when all the match criteria of a route map are met. |

# match tag

To redistribute routes in the routing table that match the specified tags, use the **match tag** command. To remove the tag entry, use the **no** form of this command.

match tag tag-value [...tag-value]

**no match tag** *tag-value* [...*tag-value*]

| Syntax Description | tag-value                                                                                | List of one or more route tag values. Each can be an integer from 0 to 4294967295. You can configure up to 32 tags.                                                                                                    |
|--------------------|------------------------------------------------------------------------------------------|----------------------------------------------------------------------------------------------------|
| Defaults           | No match tag value                                                                       | s are defined.                                                                                                    |
| Command Modes      | Route-map configu                                                                        | ration (config-route-map)                                                                                                    |
| SupportedUserRoles | network-admin<br>vdc-admin                                                               |                                                                                                    |
| Command History    | Release                                                                                  | Modification                                                                                                    |
|                    | 4.0(1)                                                                                   | This command was introduced.                                                                                                    |
|                    |                                                                                          |                                                                                                    |
| Usage Guidelines   | An ellipsis () in the for the <i>tag-value</i> ar                                        | he command syntax indicates that your command input can include multiple values gument.                                                                                                    |
|                    | commands, to defin<br>route-map comman<br>specify the <i>match c</i><br>route-map comman | global configuration command, and the <b>match</b> and <b>set</b> route-map configuration<br>e the conditions for redistributing routes from one routing protocol into another. Each<br>nd has a list of <b>match</b> and <b>set</b> commands associated with it. The <b>match</b> commands<br><i>riteria</i> —the conditions under which redistribution is allowed for the current<br>nd. The <b>set</b> commands specify the <i>set actions</i> —the particular redistribution actions<br>teria enforced by the <b>match</b> commands are met. The <b>no route-map</b> command deletes |
|                    | in any order, and al                                                                     | ap configuration command has multiple formats. The <b>match</b> commands can be given<br>l <b>match</b> commands must "pass" to cause the route to be redistributed according to<br>n with the <b>set</b> commands. The <b>no</b> forms of the <b>match</b> commands remove the specified                                                                                                    |
|                    | a <b>route-map</b> comm<br>and will not be acce                                          | ve several parts. Any route that does not match at least one <b>match</b> clause relating to<br>and will be ignored; that is, the route will not be advertised for outbound route maps<br>epted for inbound route maps. If you want to modify only some data, you must<br>bute map section with an explicit match specified.                                                                                                    |
|                    | This command does                                                                        | s not require a license.                                                                                                    |

### Examples

This example shows how to redistribute routes stored in the routing table with tag 5: switch(config)# route-map blueberry

• ...

D

switch(config-route-map)# match tag 5

1

| Related Commands |
|------------------|
|------------------|

| Command               | Description                                                                                                    |
|-----------------------|----------------------------------------------------------------------------------------------------|
| match as-path         | Matches a BGP autonomous system path access list.                                                                                                    |
| match community       | Matches a BGP community.                                                                                                    |
| match ip address      | Distributes any routes that have a destination network number<br>address that is permitted by a standard or expanded access list, and<br>performs policy routing on packets. |
| match ip next-hop     | Redistributes any routes that have a next hop router address passed<br>by one of the access lists specified.                                                                 |
| match ip route-source | Redistributes routes that have been advertised by routers and access servers at the address specified by the access lists.                                                   |
| match metric          | Redistributes routes with the metric specified.                                                                                                    |
| match tag             | Redistributes routes in the routing table that match the specified tags.                                                                                                    |
| route-map             | Defines the conditions for redistributing routes from one routing protocol into another, or enables policy routing.                                                          |
| set as-path           | Modifies an autonomous system path for BGP routes.                                                                                                    |
| set community         | Sets the BGP communities attribute.                                                                                                    |
| set level             | Indicates where to import routes.                                                                                                    |
| set local-preference  | Specifies a preference value for the autonomous system path.                                                                                                    |
| set metric            | Sets the metric value for a routing protocol.                                                                                                    |
| set metric-type       | Sets the metric type for the destination routing protocol.                                                                                                    |
| set next-hop          | Specifies the address of the next hop.                                                                                                    |
| set tag               | Sets a tag value of the destination routing protocol.                                                                                                    |
| set weight            | Specifies the BGP weight for the routing table.                                                                                                    |
|                       |                                                                                                    |

### match vlan

To filter routes with the specified VLAN, use the **match vlan** command. To remove the entry for the redistributed route from the routing table, use the **no** form of this command.

match vlan vlan-range

no match vlan vlan-range

| Syntax Description | vlan-range                                                                                                    | Range of VLAN that this command matches against. The range is from 1 to 4094.                                                                                                    |
|--------------------|----------------------------------------------------------------------------------------------------|----------------------------------------------------------------------------------------------------|
| Defaults           | No match VLA                                                                                                    | N values are defined.                                                                                                    |
| Command Modes      | Route-map conf                                                                                                    | iguration (config-route-map)                                                                                                    |
| Supported/serRoles | network-admin<br>vdc-admin                                                                                                    |                                                                                                    |
| Command History    | Release                                                                                                    | Modification                                                                                                    |
|                    | 5.0(2)                                                                                                    | This command was introduced.                                                                                                    |
| Usage Guidelines   | VLANs (or) rang<br>The command n<br>Use the <b>route-n</b><br>commands, to de<br><b>route-map</b> com<br>specify the <i>matc</i><br><b>route-map</b> com | with the specified VLAN, use the <b>match vlan</b> command You can specify one or more<br>ge of VLANs. At least one of the specified VLANs must match for the command to pass.<br>natches any VLAN that falls inclusive in the range.<br><b>nap</b> global configuration command, and the <b>match</b> and <b>set</b> route-map configuration<br>efine the conditions for redistributing routes from one routing protocol into another. Each<br>mand has a list of <b>match</b> and <b>set</b> commands associated with it. The <b>match</b> commands<br><i>ch criteria</i> —the conditions under which redistribution is allowed for the current<br>mand. The <b>set</b> commands specify the <i>set actions</i> —the particular redistribution actions<br>criteria enforced by the <b>match</b> commands are met. The <b>no route-map</b> command deletes |
|                    | in any order, and                                                                                                    | e-map configuration command has multiple formats. The <b>match</b> commands can be given<br>d all <b>match</b> commands must "pass" to cause the route to be redistributed according to<br>iven with the <b>set</b> commands. The <b>no</b> forms of the <b>match</b> commands remove the specified                                                                                                    |
|                    | a <b>route-map</b> con<br>and will not be a                                                                                                    | have several parts. Any route that does not match at least one <b>match</b> clause relating to mmand will be ignored; that is, the route will not be advertised for outbound route maps accepted for inbound route maps. If you want to modify only some data, you must d route map section with an explicit match specified.                                                                                                    |
|                    | This command o                                                                                                    | does not require a license.                                                                                                    |

### Examples

This example redistributes routes that match VLANs 5-10:

D

• ...

switch(config) # route-map blueberry
switch(config-route-map) # match vlan 5-10

1

|--|

| match as-pathMatches a BGP autonomous system path access list.match communityMatches a BGP community.match ip addressDistributes any routes that have a destination network number<br>address that is permitted by a standard or expanded access list, and<br>performs policy routing on packets.match ip next-hopRedistributes any routes that have a next hop router address passed<br>by one of the access lists specified.match ip route-sourceRedistributes routes that have been advertised by routers and access<br>servers at the address specified by the access lists.match metricRedistributes routes with the metric specified.match tagRedistributes routes in the routing table that match the specified<br>tags.route-mapDefines the conditions for redistributing routes from one routing<br>protocol into another, or enables policy routing.set as-pathModifies an autonomous system path for BGP routes.set levelIndicates where to import routes.set levelSets the BGP communities attribute.set levelSets the metric value for a routing protocol.set metricSets the metric value for a routing protocol.set metric-typeSets the metric value for the next hop.set metric-typeSets a tag value of the destination routing protocol. | Command               | Description                                                          |
|----------------------------------------------------------------------------------------------------|-----------------------|----------------------------------------------------------------------|
| match ip addressDistributes any routes that have a destination network number<br>address that is permitted by a standard or expanded access list, and<br>performs policy routing on packets.match ip next-hopRedistributes any routes that have a next hop router address passed<br>by one of the access lists specified.match ip route-sourceRedistributes routes that have been advertised by routers and access<br>servers at the address specified by the access lists.match metricRedistributes routes with the metric specified.match tagRedistributes routes in the routing table that match the specified<br>tags.route-mapDefines the conditions for redistributing routes from one routing<br>protocol into another, or enables policy routing.set as-pathModifies an autonomous system path for BGP routes.set levelIndicates where to import routes.set local-preferenceSpecifies a preference value for the autonomous system path.set metricSets the metric value for a routing protocol.set metric-typeSets the metric value for the next hop.                                                                                                    | match as-path         | Matches a BGP autonomous system path access list.                    |
| address that is permitted by a standard or expanded access list, and<br>performs policy routing on packets.match ip next-hopRedistributes any routes that have a next hop router address passed<br>by one of the access lists specified.match ip route-sourceRedistributes routes that have been advertised by routers and access<br>servers at the address specified by the access lists.match metricRedistributes routes with the metric specified.match tagRedistributes routes in the routing table that match the specified<br>tags.route-mapDefines the conditions for redistributing routes from one routing<br>protocol into another, or enables policy routing.set as-pathModifies an autonomous system path for BGP routes.set levelIndicates where to import routes.set local-preferenceSpecifies a preference value for the autonomous system path.set metricSets the metric value for a routing protocol.set metric-typeSets the metric type for the destination routing protocol.set metric-typeSpecifies the address of the next hop.                                                                                                    | match community       | Matches a BGP community.                                             |
| by one of the access lists specified.match ip route-sourceRedistributes routes that have been advertised by routers and access<br>servers at the address specified by the access lists.match metricRedistributes routes with the metric specified.match tagRedistributes routes in the routing table that match the specified<br>tags.route-mapDefines the conditions for redistributing routes from one routing<br>protocol into another, or enables policy routing.set as-pathModifies an autonomous system path for BGP routes.set communitySets the BGP communities attribute.set levelIndicates where to import routes.set metricSets the metric value for a routing protocol.set metricSets the metric type for the destination routing protocol.set metric-typeSets the address of the next hop.                                                                                                    | match ip address      | address that is permitted by a standard or expanded access list, and |
| servers at the address specified by the access lists.match metricRedistributes routes with the metric specified.match tagRedistributes routes in the routing table that match the specified<br>tags.route-mapDefines the conditions for redistributing routes from one routing<br>protocol into another, or enables policy routing.set as-pathModifies an autonomous system path for BGP routes.set communitySets the BGP communities attribute.set levelIndicates where to import routes.set local-preferenceSpecifies a preference value for the autonomous system path.set metricSets the metric value for a routing protocol.set metric-typeSets the metric type for the destination routing protocol.set next-hopSpecifies the address of the next hop.                                                                                                    | match ip next-hop     |                                                                      |
| match tagRedistributes routes in the routing table that match the specified<br>tags.route-mapDefines the conditions for redistributing routes from one routing<br>protocol into another, or enables policy routing.set as-pathModifies an autonomous system path for BGP routes.set communitySets the BGP communities attribute.set levelIndicates where to import routes.set local-preferenceSpecifies a preference value for the autonomous system path.set metricSets the metric value for a routing protocol.set metric-typeSets the metric type for the destination routing protocol.set next-hopSpecifies the address of the next hop.                                                                                                    | match ip route-source |                                                                      |
| tags.route-mapDefines the conditions for redistributing routes from one routing<br>protocol into another, or enables policy routing.set as-pathModifies an autonomous system path for BGP routes.set communitySets the BGP communities attribute.set levelIndicates where to import routes.set local-preferenceSpecifies a preference value for the autonomous system path.set metricSets the metric value for a routing protocol.set metric-typeSets the metric type for the destination routing protocol.set next-hopSpecifies the address of the next hop.                                                                                                    | match metric          | Redistributes routes with the metric specified.                      |
| protocol into another, or enables policy routing.set as-pathModifies an autonomous system path for BGP routes.set communitySets the BGP communities attribute.set levelIndicates where to import routes.set local-preferenceSpecifies a preference value for the autonomous system path.set metricSets the metric value for a routing protocol.set metric-typeSets the metric type for the destination routing protocol.set next-hopSpecifies the address of the next hop.                                                                                                    | match tag             |                                                                      |
| set communitySets the BGP communities attribute.set levelIndicates where to import routes.set local-preferenceSpecifies a preference value for the autonomous system path.set metricSets the metric value for a routing protocol.set metric-typeSets the metric type for the destination routing protocol.set next-hopSpecifies the address of the next hop.                                                                                                    | route-map             | 6                                                                    |
| set levelIndicates where to import routes.set local-preferenceSpecifies a preference value for the autonomous system path.set metricSets the metric value for a routing protocol.set metric-typeSets the metric type for the destination routing protocol.set next-hopSpecifies the address of the next hop.                                                                                                    | set as-path           | Modifies an autonomous system path for BGP routes.                   |
| set local-preferenceSpecifies a preference value for the autonomous system path.set metricSets the metric value for a routing protocol.set metric-typeSets the metric type for the destination routing protocol.set next-hopSpecifies the address of the next hop.                                                                                                    | set community         | Sets the BGP communities attribute.                                  |
| set metricSets the metric value for a routing protocol.set metric-typeSets the metric type for the destination routing protocol.set next-hopSpecifies the address of the next hop.                                                                                                    | set level             | Indicates where to import routes.                                    |
| set metric-typeSets the metric type for the destination routing protocol.set next-hopSpecifies the address of the next hop.                                                                                                    | set local-preference  | Specifies a preference value for the autonomous system path.         |
| <b>set next-hop</b> Specifies the address of the next hop.                                                                                                    | set metric            | Sets the metric value for a routing protocol.                        |
|                                                                                                    | set metric-type       | Sets the metric type for the destination routing protocol.           |
| set tag Sets a tag value of the destination routing protocol.                                                                                                    | set next-hop          | Specifies the address of the next hop.                               |
|                                                                                                    | set tag               | Sets a tag value of the destination routing protocol.                |
| set weightSpecifies the BGP weight for the routing table.                                                                                                    | set weight            | Specifies the BGP weight for the routing table.                      |

# max-lsp-lifetime

To set the maximum time for which link-state packets (LSPs) persist without being refreshed, use the **max-lsp-lifetime** command. To restore the default time, use the **no** form of this command.

**max-lsp-lifetime** *value* 

no max-lsp-lifetime

| Syntax Description  | value                                          | (Optional) Maximum LSP lifetime in seconds. Range: 1 to 65535. Default: 1200.                       |
|---------------------|------------------------------------------------|----------------------------------------------------------------------------------------------------|
|                     |                                                |                                                                                                    |
| Defaults            | The default is 1200                            | ) seconds.                                                                                          |
| Command Modes       | Router configuration                           |                                                                                                    |
| Supported/JseiRoles | network-admin<br>vdc-admin                     |                                                                                                    |
| Command History     | Release                                        | Modification                                                                                        |
|                     | 4.0(1)                                         | This command was introduced.                                                                        |
| Usage Guidelines    |                                                | P lifetime must be greater than the LSP refresh interval.<br>uires the Enterprise Services license. |
| Command Default     | This example show three hours):                | vs how to set the maximum time that the LSP persists to 11,000 seconds (more than                   |
|                     | <pre>switch(config)# 1 switch(config-row</pre> | router isis<br>uter)# max-lsp-lifetime 11000                                                        |
|                     |                                                |                                                                                                    |
| Related Commands    | Command                                        | Description                                                                                         |
|                     | feature isis                                   | Enables IS-IS on the router.                                                                        |
|                     | router isis                                    | Enables IS-IS.                                                                                      |

### max-metric router-lsa (OSPF)

To configure the Open Shortest Path First (OSPF) protocol to advertise a maximum metric so that other routers do not prefer the router as an intermediate hop in their shortest path first (SPF) calculations, use the **max-metric router-lsa** command. To disable the advertisement of a maximum metric, use the **no** form of this command.

**max-metric router-lsa [external-lsa** [max-metric-value]] [include-stub]] [on-startup [seconds | wait-for bgp tag]] [summary-lsa [max-metric-value]]

**no max-metric router-lsa [external-lsa** [*max-metric-value*]] [**include-stub**]] [**on-startup** [*seconds* | **wait-for bgp** *tag*]] [**summary-lsa** [*max-metric-value*]]

| Syntax Description     | external-lsa                                     | Specifies the external LSAs.                                                                                                    |
|------------------------|--------------------------------------------------|----------------------------------------------------------------------------------------------------|
| Syntax Description     | max-metric-value                                 | (Optional) Specifies the max-metric values for external LSAs. The range is 1-65535.                                                                                          |
|                        | include-stub                                     | Advertises the max-metric for stub links.                                                                                                    |
|                        | on-startup                                       | (Optional) Configures the router to advertise a maximum metric at startup.                                                                                                   |
|                        | seconds                                          | (Optional) Maximum metric (in seconds) that is advertised for the specified time interval. The configurable range is from 5 to 86400 seconds. The default is 600 seconds.    |
|                        | wait-for bgp tag                                 | (Optional) Advertises a maximum metric until Border Gateway Protocol (BGP) routing tables have converged or the default timer has expired. The default timer is 600 seconds. |
|                        | summary-lsa                                      | Specifies the summary LSAs.                                                                                                    |
|                        | max-metric-value                                 | (Optional) Specifies the max-metric value for summary LSAs. The range is from 1-65535.                                                                                       |
| Defaults               | Originates router link-stat                      | e advertisements (LSAs) with normal link metrics.                                                                                                    |
| Command Modes          | Router configuration<br>Router VRF configuration |                                                                                                    |
| SupportedUserRoles     | network-admin<br>vdc-admin                       |                                                                                                    |
| <b>Command History</b> | Release Moo                                      | lification                                                                                                    |
| ·                      | 4.0(1) This                                      | s command was introduced.                                                                                                    |
|                        |                                                  |                                                                                                    |

#### Usage Guidelines

Use the **max-metric router-lsa** command to originate LSAs with a maximum metric (LSInfinity: 0xFFF) through all nonstub links, which allows BGP routing tables to converge without attracting transit traffic (if there are not alternate lower cost paths to the router). The router advertises accurate (normal) metrics after the configured or default timers expire or after BGP sends a notification that routing tables have converged.

Updates hold true to all releases that have this command and option.

**wait-for-bgp** is a feature to avoid the IGP from declaring its ready to be used for transit after a reload, if BGP on the device has not converged yet (received the entire routing table from its peers and installed in FIB). This prevents an upstream node sending externally bound (BGP) traffic to this node prematurely and causing traffic blackholing.

Note

Directly connected links in a stub network are not affected by the configuration of a maximum or infinite metric because the cost of a stub link is always set to the output interface cost.

You can use the max-metric router-lsa command in the following situations:

- Reloading a router. After a router is reloaded, Interior Gateway Protocols (IGPs) converge very quickly, and other routers may try to forward traffic through the newly reloaded router. If the router is still building BGP routing tables, the packets that are destined for other networks that the router has not learned through BGP may be dropped.
- Introducing a router into a network without routing traffic through it. You may want to connect a router to an OSPF network but not want real traffic to flow through the router if there are better alternate paths. If no alternate paths exist, then this router would still accept transit traffic.
- Gracefully removing a router from a network. This feature allows you to gracefully remove a router from the network by advertising a maximum metric through all links, which allows other routers to select alternate paths for transit traffic to follow before the router is shut down.

Note

You should not save the running configuration of a router that is configured for a graceful shutdown because the router will continue to advertise a maximum metric after it is reloaded.

This command requires the Enterprise Services license.

#### Examples

This example shows how to configure a router that is running OSPF to advertise a maximum metric for 100 seconds:

switch(config)# router ospf 100
switch(config-router)# max-metric router-lsa on-startup 100

This example shows how to configure a router to advertise a maximum metric until BGP routing tables converge or until the default timer expires (600 seconds):

switch(config)# router ospf 100
switch(config-router)# max-metric router-lsa on-startup wait-for bgp bgpTag

| <b>Related Commands</b> | Command      | Description                                                |
|-------------------------|--------------|------------------------------------------------------------|
|                         | show ip ospf | Displays general information about OSPF routing processes. |

## max-metric router-lsa (OSPFv2)

To configure the Open Shortest Path First version 2 (OSPFv2) protocol to advertise a maximum metric so that other routers do not prefer the router as an intermediate hop in their shortest path first (SPF) calculations, use the **max-metric router-lsa** (**OSPFv2**) command. To disable the advertisement of a maximum metric, use the **no** form of this command.

**max-metric router-lsa** [external-lsa [max-metric-value]] [include-stub] [on-startup [seconds] | wait-for bgp tag] [summary-lsa [max-metric-value]]

**no max-metric router-lsa [external-lsa** [max-metric-value]] [**include-stub**] [**on-startup** [seconds] | **wait-for bgp** tag] [**summary-lsa** [max-metric-value]]

| Syntax Description | external-lsa                               | (Optional) Specifies the external link-state advertisements (LSAs).                                                                                                    |
|--------------------|--------------------------------------------|----------------------------------------------------------------------------------------------------|
|                    | max-metric-value                           | (Optional) Max-metric values for summary LSAs. The range is from 1 to 167777215.                                                                                             |
|                    | include-stub                               | Advertises the max-metric for stub links.                                                                                                    |
|                    | on-startup                                 | (Optional) Configures the router to advertise a maximum metric at startup.                                                                                                   |
|                    | seconds                                    | (Optional) Maximum metric (in seconds) that is advertised for the specified time interval. The configurable range is from 5 to 86400 seconds. The default is 600 seconds.    |
|                    | wait-for bgp                               | (Optional) Advertises a maximum metric until Border Gateway Protocol (BGP) routing tables have converged or the default timer has expired. The default timer is 600 seconds. |
|                    | tag                                        | (Optional) Tag of the BGP instance. The maximum size is 20 characters.                                                                                                    |
|                    | summary-lsa                                | Specifies the summary LSAs.                                                                                                    |
| Defaults           | Originates router lin                      | k-state advertisements (LSAs) with normal link metrics.                                                                                                    |
| Command Modes      | Router configuration<br>Router VRF configu |                                                                                                    |
| SupportedUserRoles | network-admin<br>vdc-admin                 |                                                                                                    |
|                    |                                            |                                                                                                    |
| Command History    | Release                                    | Modification                                                                                                    |

#### Usage Guidelines

Use the **max-metric router-lsa** command to originate LSAs with a maximum metric (LSInfinity: 0xFFF) through all nonstub links, which allows BGP routing tables to converge without attracting transit traffic (if there are not alternate lower cost paths to the router). The router advertises accurate (normal) metrics after the configured or default timers expire or after BGP sends a notification that routing tables have converged.

Updates hold true to all releases that have this command and option.

The **wait-for bgp** keywords allow you to avoid the IGP from declaring it is ready to be used for transit after a reload, if BGP on the device has not converged yet (received the entire routing table from its peers and installed in FIB). This process prevents an upstream node sending externally bound (BGP) traffic to this node prematurely and causing traffic blackholing.

Note

Directly connected links in a stub network are not affected by the configuration of a maximum or infinite metric because the cost of a stub link is always set to the output interface cost.

You can use the max-metric router-lsa (OSPFv2) command in the following situations:

- Reloading a router. After a router is reloaded, Interior Gateway Protocols (IGPs) converge very quickly, and other routers might try to forward traffic through the newly reloaded router. If the router is still building BGP routing tables, the packets that are destined for other networks that the router has not learned through BGP might be dropped.
- Introducing a router into a network without routing traffic through it. You might want to connect a router to an OSPF network but not want real traffic to flow through the router if better alternate paths exist. If no alternate paths exist, then this router would still accept transit traffic.
- Gracefully removing a router from a network. This feature allows you to gracefully remove a router from the network by advertising a maximum metric through all links, which allows other routers to select alternate paths for transit traffic to follow before the router is shut down.

Note

You should not save the running configuration of a router that is configured for a graceful shutdown because the router continues to advertise a maximum metric after it is reloaded.

This command requires the Enterprise Services license.

**Examples** This example shows how to configure a router that is running OSPF to advertise a maximum metric for 100 seconds:

switch(config)# router ospf 100
switch(config-router)# max-metric router-lsa on-startup 100

This example shows how to configure a router to advertise a maximum metric until BGP routing tables converge or until the default timer expires (600 seconds):

switch(config)# router ospf 100
switch(config-router)# max-metric router-lsa on-startup wait-for bgp bgpTag

| <b>Related</b> Commands | Command                           | Description                                                   |
|-------------------------|-----------------------------------|---------------------------------------------------------------|
|                         | max-metric router-lsa<br>(OSPFv3) | Configures the OSPFv3 protocol to advertise a maximum metric. |
|                         | show ip ospf                      | Displays general information about OSPF routing processes.    |

# max-metric router-lsa (OSPFv3)

To configure the Open Shortest Path First version 3 (OSPFv3) protocol to advertise a maximum metric so that other routers do not prefer the router as an intermediate hop in their shortest path first (SPF) calculations, use the **max-metric router-lsa** (**OSPFv3**) command. To disable the advertisement of a maximum metric, use the **no** form of this command.

**max-metric router-lsa** [*external-lsa* [*max-metric-value*]] [*stub-prefix-lsa*] [*on-startup* [*seconds*] | *wait-for bgp tag*] [*inter-area-prefix-lsa* [*max-metric-value*]]

**no max-metric router-lsa [external-lsa** [max-metric-value]] [**stub-prefix-lsa**] [**on-startup** [seconds] | **wait-for bgp** tag] [**inter-area-prefix-lsa** [max-metric-value]]

| Syntax Description        | external-lsa                                                                                                | (Optional) Specifies the external link-state advertisements (LSAs).                                                                                                    |
|---------------------------|----------------------------------------------------------------------------------------------------|----------------------------------------------------------------------------------------------------|
|                           | max-metric-value                                                                                            | (Optional) Max-metric values for summary LSAs. The range is from 1 to 167777215.                                                                                             |
|                           | stub-prefix-lsa                                                                                             | (Optional) Advertises the max-metric for the stub links.                                                                                                    |
|                           | on-startup                                                                                                  | (Optional) Configures the router to advertise a maximum metric at startup.                                                                                                   |
|                           | seconds                                                                                                    | (Optional) Maximum metric (in seconds) that is advertised for the specified time interval. The configurable range is from 5 to 86400 seconds. The default is 600 seconds.    |
|                           | wait-for bgp                                                                                                | (Optional) Advertises a maximum metric until Border Gateway Protocol (BGP) routing tables have converged or the default timer has expired. The default timer is 600 seconds. |
|                           | tag                                                                                                    | (Optional) Tag of the BGP instance. The maximum size is 20 characters.                                                                                                    |
|                           |                                                                                                    |                                                                                                    |
|                           | inter-area-prefix-lsa                                                                                       | (Optional) Advertises the inter-area LSAs.                                                                                                    |
| Defaults                  |                                                                                                    | (Optional) Advertises the inter-area LSAs.                                                                                                    |
| Defaults<br>Command Modes |                                                                                                    | ate advertisements (LSAs) with normal link metrics.                                                                                                    |
|                           | Originates router link-st<br>Router configuration                                                           | ate advertisements (LSAs) with normal link metrics.                                                                                                    |
| Command Modes             | Originates router link-st<br>Router configuration<br>Router VRF configuration<br>network-admin<br>vdc-admin | ate advertisements (LSAs) with normal link metrics.                                                                                                    |

#### Usage Guidelines

Use the **max-metric router-lsa** (**OSPFv3**) command to originate LSAs with a maximum metric (LSInfinity: 0xFFFF) through all nonstub links, which allows BGP routing tables to converge without attracting transit traffic (if there are not alternate lower cost paths to the router). The router advertises accurate (normal) metrics after the configured or default timers expire or after BGP sends a notification that routing tables have converged.

Updates hold true to all releases that have this command and option.

The **wait-for bgp** keywords allow you to avoid the IGP from declaring it is ready to be used for transit after a reload, if BGP on the device has not converged yet (received the entire routing table from its peers and installed in FIB). This process prevents an upstream node sending externally bound (BGP) traffic to this node prematurely and causing traffic blackholing.

Note

Directly connected links in a stub network are not affected by the configuration of a maximum or infinite metric because the cost of a stub link is always set to the output interface cost.

You can use the **max-metric router-lsa** (**OSPFv3**) command in the following situations:

- Reloading a router. After a router is reloaded, Interior Gateway Protocols (IGPs) converge very quickly, and other routers might try to forward traffic through the newly reloaded router. If the router is still building BGP routing tables, the packets that are destined for other networks that the router has not learned through BGP might be dropped.
- Introducing a router into a network without routing traffic through it. You might want to connect a router to an OSPF network but not want real traffic to flow through the router if better alternate paths exist. If no alternate paths exist, this router would still accept transit traffic.
- Gracefully removing a router from a network. This feature allows you to gracefully remove a router from the network by advertising a maximum metric through all links, which allows other routers to select alternate paths for transit traffic to follow before the router is shut down.

Note

You should not save the running configuration of a router that is configured for a graceful shutdown because the router continues to advertise a maximum metric after it is reloaded.

This command requires the Enterprise Services license.

Examples

This example shows how to configure a router that is running OSPFv3 to advertise a maximum metric for 100 seconds:

```
switch(config)# router ospfv3 200
switch(config-router)# max-metric router-lsa on-startup 100
```

This example shows how to configure a router to advertise a maximum metric for the stub links:

switch(config)# router ospfv3 200
switch(config-router)# max-metric router-lsa stub-prefix-lsa

| <b>Related</b> Commands | Command                           | Description                                                   |
|-------------------------|-----------------------------------|---------------------------------------------------------------|
|                         | max-metric router-lsa<br>(OSPFv2) | Configures the OSPFv2 protocol to advertise a maximum metric. |
|                         | show ip ospf                      | Displays general information about OSPF routing processes.    |

### maxas-limit

To configure the external Border Gateway Protocol (eBGP) to discard routes that have a high number of autonomous system (AS) numbers in the AS-path attribute, use the **maxas-limit** command. To revert to the default, use the **no** form of this command.

maxas-limit [number]

no maxas-limit

| Syntax Description | number                                   | (Optional) Maximum number of AS numbers allowed in the AS-path attribute.<br>The range is from 1 to 2000. |
|--------------------|------------------------------------------|----------------------------------------------------------------------------------------------------|
| Defaults           | No limit                                 |                                                                                                    |
| Command Modes      | Router configuratio<br>VRF configuration | n                                                                                                    |
| SupportedUseiRoles | network-admin<br>vdc-admin               |                                                                                                    |
| Command History    | <b>Release</b><br>4.1(2)                 | Modification         This command was introduced.                                                         |
| Usage Guidelines   | This command requ                        | ires the Enterprise Services license.                                                                     |
| Command Default    | switch(config)# r                        | s how to set the maximum number of AS numbers to 50:<br>outer bgp 64496<br>ter) # maxas-limit 50          |
| Related Commands   | Command                                  | Description                                                                                               |
|                    | feature bgp                              | Enables the BGP feature.                                                                                  |
|                    | router bgp                               | Creates a BGP instance.                                                                                   |
|                    |                                          |                                                                                                    |

# maximum-paths (BGP)

To control the maximum number of parallel routes that the Border Gateway Protocol (BGP) can support, use the **maximum-paths** command. To restore the default number of parallel routes, use the **no** form of this command.

maximum-paths [ibgp] number-paths

no maximum-paths [ibgp] number-paths

| Syntax Description | ibgp                                                                                         | Configures the maximum interior BGP (iBGP) paths.                                                                    |
|--------------------|----------------------------------------------------------------------------------------------|----------------------------------------------------------------------------------------------------|
|                    | number-paths                                                                                 | Maximum number of parallel routes that an IP routing protocol installs in a routing table. The range is from 1 to 8. |
| Defaults           | 1 path                                                                                       |                                                                                                    |
| Command Modes      | Router address fami                                                                          | ily configuration                                                                                                    |
| SupportedUserRoles | network-admin<br>vdc-admin                                                                   |                                                                                                    |
| Command History    | <b>Release</b><br>4.0(1)                                                                     | Modification<br>This command was introduced.                                                                         |
| Usage Guidelines   | There are no usage                                                                           | guidelines for this command.                                                                                         |
| Examples           | This example shows how to allow a maximum of 16 paths to a destination for a BGP routing pro |                                                                                                    |
|                    |                                                                                              | outer bgp 64496<br>ter)# address-family ipv4 unicast<br>ter-af)# maximum-paths 16                                    |
| Related Commands   | Command                                                                                      | Description                                                                                                    |
|                    | feature bgp                                                                                  | Enables the BGP feature on the router.                                                                               |
|                    |                                                                                              |                                                                                                    |

# maximum-paths (EIGRP)

To control the maximum number of parallel routes that the Enhanced Interior Gateway Routing Protocol (EIGRP) can support, use the **maximum-paths** command. To remove the **maximum-paths** command from the configuration file and restore the default, use the **no** form of this command.

**maximum-paths** *maximum* 

| Syntax Description | maximum                                                                                                    | Maximum number of parallel routes that EIGRP can install in a routing table. The range is from 1 to 16 routes. |
|--------------------|----------------------------------------------------------------------------------------------------|----------------------------------------------------------------------------------------------------|
| Defaults           | 8 paths                                                                                                    |                                                                                                    |
| Command Modes      | Address-family con<br>Router configuration<br>Router VRF config                                                                                                    | on la la la la la la la la la la la la la                                                                      |
| SupportedUseiRoles | network-admin<br>vdc-admin                                                                                                    |                                                                                                    |
| Command History    | Release                                                                                                    | Modification                                                                                                   |
|                    | 4.0(1)                                                                                                    | This command was introduced.                                                                                   |
|                    | 4.0(2)                                                                                                    | The default maximum paths was changed to 8 from 16.                                                            |
| Usage Guidelines   | Use the <b>maximum-paths</b> command to allow EIGRP to install multiple paths into the routing table for each prefix. Multiple paths are installed for both internal and external routes that are learned in the same autonomous system and that are equal cost (according to the EIGRP best path algorithm). |                                                                                                    |
|                    | This command req                                                                                                    | uires the Enterprise Services license.                                                                         |
| Examples           | This example show                                                                                                    | ys how to allow a maximum of 10 paths to a destination:                                                        |
|                    | switch(config)# switch(config-rou                                                                                                    | router eigrp 1<br>uter)# maximum-paths 10                                                                      |

# maximum-paths (IS-IS)

To control the maximum number of parallel routes that an IP routing protocol can support, use the **maximum-paths** configuration mode command. To restore the default number of parallel routes, use the **no** form of this command.

maximum-paths number-paths

| Syntax Description      | number-paths                                       | Maximum number of parallel routes that an IP routing protocol installs in a routing table. The range is from 1 to 16. |
|-------------------------|----------------------------------------------------|----------------------------------------------------------------------------------------------------|
| Defaults                | 8 paths                                            |                                                                                                    |
| Command Modes           | Router configuration<br>VRF configuration          |                                                                                                    |
| SupportedUseiRoles      | network-admin<br>vdc-admin                         |                                                                                                    |
| Command History         | Release                                            | Modification                                                                                                    |
|                         | 4.0(1)                                             | This command was introduced.                                                                                          |
| Usage Guidelines        | There are no usage g                               | uidelines for this command.                                                                                           |
| Examples                | This example shows l                               | how to allow a maximum of 16 paths to a destination for an IS-IS routing process:                                     |
|                         | <pre>switch(config)# rou switch(config-route</pre> | nter isis 3<br>er)# maximum-paths 16                                                                                  |
|                         |                                                    |                                                                                                    |
| Related Commands        | Command                                            | Description                                                                                                    |
| <b>Related</b> Commands | Command<br>feature isis                            | Description<br>Enables IS-IS on the router.                                                                           |

# maximum-paths (RIP)

To configure the maximum number of equal cost parallel routes that the Routing Information Protocol (RIP) will install into the routing table, use the **maximum-paths** command. To remove the **maximum-paths** command and restore the system to its default condition with respect to RIP, use the **no** form of this command.

maximum-paths maximum

| Syntax Description | maximum                                                                                                    | Maximum number of parallel routes that RIP can install in a routing table.<br>The range is from 1 to 16. |
|--------------------|----------------------------------------------------------------------------------------------------|----------------------------------------------------------------------------------------------------|
| Defaults           | 8 paths                                                                                                    |                                                                                                    |
| Command Modes      | Router address-family                                                                                                    | configuration                                                                                            |
| SupportedUseiRoles | network-admin<br>vdc-admin                                                                                                    |                                                                                                    |
| Command History    | Release                                                                                                    | Modification                                                                                             |
| ·                  | 4.0(1)                                                                                                    | This command was introduced.                                                                             |
| Usage Guidelines   | This command does no                                                                                                    | t require a license.                                                                                     |
| Examples           | This example shows ho                                                                                                    | w to allow a maximum of 16 equal cost paths to a destination:                                            |
|                    | <pre>switch(config)# router rip Enterprise switch(config-router)# address-family ipv4 unicast switch(config-router-af)# maximum-paths 16</pre> |                                                                                                    |
| Related Commands   | Command                                                                                                    | Description                                                                                              |
|                    | address-family                                                                                                    | Enters address-family configuration mode.                                                                |

# maximum-paths (OSPF)

To control the maximum number of parallel routes that Open Shortest Path First (OSPF) can support, use the **maximum-paths** command. To remove the **maximum-paths** command from the configuration file and restore the system to the default, use the **no** form of this command.

**maximum-paths** *maximum* 

| Syntax Description | maximum                            | Maximum number of parallel routes that OSPF can install in a routing table.<br>The range is from 1 to 16 routes.                                                                                                    |
|--------------------|------------------------------------|----------------------------------------------------------------------------------------------------|
| Defaults           | 8 paths                            |                                                                                                    |
| Command Modes      | Router configur<br>Router VRF cor  |                                                                                                    |
| SupportedUseiRoles | network-admin<br>vdc-admin         |                                                                                                    |
| Command History    | Release                            | Modification                                                                                                    |
|                    | 4.0(1)                             | This command was introduced.                                                                                                    |
| Usage Guidelines   | each prefix. Mul<br>autonomous sys | <b>um-paths</b> command to allow OSPF to install multiple paths into the routing table for<br>ltiple paths are installed for both internal and external routes that are learned in the same<br>tem and that have an equal cost (according to the OSPF shortest path first algorithm).<br>requires the Enterprise Services license. |
| Examples           | switch(config)                     | nows how to allow a maximum of 10 paths to a destination:<br># router ospf 1<br>router)# maximum-paths 10                                                                                                    |

# maximum-paths (OSPFv3)

To control the maximum number of parallel routes that Open Shortest Path First version 3 (OSPFv3) can support, use the **maximum-paths** command. To remove the **maximum-paths** command from the configuration file and restore the system to the default, use the **no** form of this command.

**maximum-paths** *maximum* 

| Syntax Description | maximum                                  | Maximum number of parallel routes that OSPFv3 can install in a routing table. The range is from 1 to 16 routes.                                                                                                    |
|--------------------|------------------------------------------|----------------------------------------------------------------------------------------------------|
| Defaults           | 8 paths                                  |                                                                                                    |
| Command Modes      | Address-family co                        | onfiguration                                                                                                    |
| SupportedUserRoles | network-admin<br>vdc-admin               |                                                                                                    |
| Command History    | <b>Release</b> 4.0(1)                    | Modification         This command was introduced.                                                                                                    |
| Usage Guidelines   | each prefix. Multij<br>autonomous syster | <b>n-paths</b> command to allow OSPFv3 to install multiple paths into the routing table for ple paths are installed for both internal and external routes that are learned in the same m and that have an equal cost (according to the OSPFv3 shortest path first algorithm). Juires the Enterprise Services license. |
| Examples           | switch(config)#<br>switch(config-ro      | ws how to allow a maximum of 10 paths to a destination:<br>router ospfv3 1<br>nuter)# address-family ipv6 unicast<br>nuter-af)# maximum-paths 10                                                                                                    |

# maximum-prefix

To control how many prefixes can be received from a neighbor, use the **maximum-prefix** command. To disable this function, use the **no** form of this command.

maximum-prefix maximum [threshold] [restart restart-interval] [warning-only]

no maximum-prefix

| Syntax Description | maximum                                   | Maximum number of prefixes allowed from the specified neighbor.<br>The number of prefixes that can be configured is limited only by the<br>available system resources on a router. Range: 1 to 300000.                                                             |
|--------------------|-------------------------------------------|----------------------------------------------------------------------------------------------------|
|                    | threshold                                 | (Optional) Specifies percentage of the maximum-prefix limit at<br>which the router starts to generate a warning message. Range: 1 to<br>100. Default: 75.                                                                                                    |
|                    | restart interval                          | (Optional) Specifies the time interval (in minutes) that a peering session is reestablished. Range: 1 to 65535.                                                                                                    |
|                    | warning-only                              | (Optional) Allows the router to generate a syslog message when the maximum-prefix limit is exceeded, instead of terminating the peering session.                                                                                                    |
| Defaults           |                                           | isabled by default. Peering sessions are disabled when the maximum number of<br>d. If you do not configure the restart interval, a disabled session will stay down after<br>x limit is exceeded.                                                                   |
| Command Modes      | Peer template confi<br>Router bgp configu |                                                                                                    |
| SupportedUseiRoles | network-admin<br>vdc-admin                |                                                                                                    |
| Command History    | Release                                   | Modification                                                                                                    |
|                    | 4.0(1)                                    | This command was introduced.                                                                                                    |
| Usage Guidelines   | The number of pref<br>router.             | ixes that can be configured is limited only by the available system resources on a                                                                                                    |
|                    | Gateway Protocol (                        | <b>fix</b> command allows you to configure a maximum number of prefixes that a Border BGP) routing process will accept from the specified peer. This feature provides a ation to distribute lists, filter lists, and route maps) to control prefixes received from |

When the number of received prefixes exceeds the maximum number configured, BGP disables the peering session (by default). If the **restart** keyword is configured, BGP will automatically reestablish the peering session at the configured time interval. If the **restart** keyword is not configured and a peering session is terminated because the maximum prefix limit has been exceed, the peering session will not be be reestablished until the **clear ip bgp** command is entered. If the **warning-only** keyword is configured, BGP sends only a log message and continues to peer with the sender.

There is no default limit on the number of prefixes that can be configured with this command. Limitations on the number of prefixes that can be configured are determined by the amount of available system resources.

#### Examples

In this example, the maximum prefixes that will be accepted from the 192.168.1.1 neighbor is set to 1000:

```
switch(config)# router bgp 64496
switch(config-router)# network 192.168.0.0
switch(config-router)# maximum-prefix 1000
```

This example shows the maximum number of prefixes that will be accepted from the 192.168.2.2 neighbor is set to 5000. The router is also configured to display warning messages when 50 percent of the maximum-prefix limit (2500 prefixes) has been reached.

```
switch(config)# router bgp 64496
switch(config-router)# network 192.168.0.0
switch(config-router)# maximum-prefix 5000 50
```

This example shows the maximum number of prefixes that will be accepted from the 192.168.3.3 neighbor is set to 2000. The router is also configured to reestablish a disabled peering session after 30 minutes.

```
switch(config)# router bgp 64496
switch(config-router)# network 192.168.0.0
switch(config-router)# maximum-prefix 2000 restart 30
```

This example shows the warning messages that will be displayed when the maximum-prefix limit (500) for the 192.168.4.4 neighbor is exceeded:

```
switch(config)# router bgp 64496
switch(config-router)# network 192.168.0.0
switch(config-router)# maximum-prefix 500 warning-only
```

L

# message-digest-key (OSPF virtual link)

To enable Open Shortest Path First (OSPF) Message Digest 5 (MD5) authentication on a virtual link, use the **message-digest-key** command. To remove an old MD5 key, use the **no** form of this command.

message-digest-key key-id md5 [0 | 3] key

no message-digest-key key-id

| Syntax Description | key-id                                                                                                    | Identifier in the range from 1 to 255.                                                                                                    |
|--------------------|----------------------------------------------------------------------------------------------------|----------------------------------------------------------------------------------------------------|
|                    | 0                                                                                                    | Specifies to use an unencrypted password to generate the md5 key.                                                                                                    |
|                    | 3                                                                                                    | Specifies to use an encrypted 3DES password to generate the md5 key.                                                                                                    |
|                    | key                                                                                                    | Alphanumeric password of up to 16 bytes.                                                                                                    |
| Defaults           | Unencrypted                                                                                                    |                                                                                                    |
| Command Modes      | Virtual link configuration                                                                                                    |                                                                                                    |
| SupportedUseiRoles | network-admin<br>vdc-admin                                                                                                    |                                                                                                    |
| Command History    | Release Modi                                                                                                    | ification                                                                                                    |
|                    |                                                                                                    |                                                                                                    |
|                    | 4.0(1) This o                                                                                                    | command was introduced.                                                                                                    |
| Usage Guidelines   |                                                                                                    | ommand when you configure the MD5 digest authentication mode. Both                                                                                                    |
| Usage Guidelines   | Use the <b>message-digest-key</b> co                                                                                                    | ommand when you configure the MD5 digest authentication mode. Both ust have the same <i>key</i> value.                                                                                                    |
| Usage Guidelines   | Use the <b>message-digest-key</b> co<br>interfaces on the virtual link me<br>This command requires the Ent                                                                        | ommand when you configure the MD5 digest authentication mode. Both ust have the same <i>key</i> value.                                                                                                    |
|                    | Use the <b>message-digest-key</b> co<br>interfaces on the virtual link me<br>This command requires the Ent<br>This example shows how to set<br>switch(config-router)# <b>area</b> | ommand when you configure the MD5 digest authentication mode. Both<br>ust have the same <i>key</i> value.<br>terprise Services license.<br>key 19 with the password 8ry4222:                              |
|                    | Use the <b>message-digest-key</b> co<br>interfaces on the virtual link me<br>This command requires the Ent<br>This example shows how to set<br>switch(config-router)# <b>area</b> | ommand when you configure the MD5 digest authentication mode. Both<br>ust have the same <i>key</i> value.<br>terprise Services license.<br>key 19 with the password 8ry4222:<br>22 virtual-link 192.0.2.2 |

# metric direct 0

To enable the cost of direct routes, use the **metric direct 0** command. To disable this function, use the **no** form of this command.

### metric direct 0

#### no metric direct 0

| Syntax Description     | This command has no arguments or keywords.                                                                                                    |  |
|------------------------|----------------------------------------------------------------------------------------------------|--|
| Defaults               | Disabled                                                                                                    |  |
| Command Modes          | RIP router configuration mode                                                                                                    |  |
| SupportedUserRoles     | network-admin<br>vdc-admin                                                                                                    |  |
| <b>Command History</b> | Release Modification                                                                                                    |  |
|                        | 6.1(1)   This command was introduced.                                                                                                    |  |
| Usage Guidelines       | <ul> <li>When Cisco IOS and NX-OS are connected in a network, the metric direct command needs to be configured on all the NX-OS routers for them to be compatible with Cisco IOS RIP.</li> <li>When metric-direct 0 is enabled: <ul> <li>All the local routes are installed with cost 0.</li> <li>All the RIP routes will be advertised with +1 metric.</li> <li>No metric will be added to the incoming routes by default (unless there is cost associated with the incoming interface).</li> </ul> </li> <li>When the metric-direct is disabled (which is the default behavior): <ul> <li>All the local routes are installed with cost 1.</li> <li>All the RIP routes are advertised as-is.</li> <li>Default cost of +1 is added to the incoming routes by default.</li> </ul> </li> <li>This command requires the Enterprise Services license.</li> </ul> |  |
| Examples               | This example shows how to enable the cost of direct routes:<br>switch(config)# feature rip<br>switch(config)# router rip 1<br>switch(config-router)# metric direct 0                                                                                                    |  |

| <b>Related</b> Commands | Command        | Description                          |
|-------------------------|----------------|--------------------------------------|
|                         | metric weights | Tunes the EIGRP metric calculations. |

# metric maximum-hops

To advertise that those Enhanced Interior Gateway Routing Protocol (EIGRP) routes with a higher hop count than you specified are unreachable, use the **metric maximum-hops** command. To reset the value to the default, use the **no** form of this command.

metric maximum-hops hops-number

no metric maximum-hops

| Syntax Description | hops-number                                                                                                    | Maximum hop count. The range is from 1 to 255 hops.                                      |
|--------------------|----------------------------------------------------------------------------------------------------|------------------------------------------------------------------------------------------|
| Defaults           | hops-number: 100                                                                                                    |                                                                                          |
| Command Modes      | Address-family co<br>Router configurati<br>Router VRF config                                                                                                    | on                                                                                       |
| SupportedUserRoles | network-admin<br>vdc-admin                                                                                                    |                                                                                          |
| Command History    | Release                                                                                                    | Modification                                                                             |
|                    | 4.0(1)                                                                                                    | This command was introduced.                                                             |
| Usage Guidelines   | Use the <b>metric maximum-hops</b> command to provide a safety mechanism that causes EIGRP to advertise as unreachable routes with a hop count greater than the value assigned to the <i>hops-number</i> argument. This command requires the Enterprise Services license. |                                                                                          |
| Examples           | This example show                                                                                                    | vs how to configure a hop count to 200:                                                  |
|                    | -                                                                                                    | router eigrp 1<br>uter) address-family ipv4 unicast<br>uter-af)# metric maximum-hops 200 |
| Related Commands   | Command                                                                                                    | Description                                                                              |
|                    | metric weights                                                                                                    | Tunes the EIGRP metric calculations.                                                     |

### metric rib-scale

To set the default metrics for the Enhanced Interior Gateway Routing Protocol (EIGRP), use the **metric rib-scale** command. To restore the default state, use the **no** form of this command.

metric rib-scale *scale-value* 

no metric rib-scale scale-value

| Syntax Description | scale-value                                                                                                | Scale value to divide the EIGRP wide metric by converting it to a 4-byte RIB metric. The range is from 1 to 256. |
|--------------------|----------------------------------------------------------------------------------------------------|----------------------------------------------------------------------------------------------------|
| Defaults           | 128                                                                                                    |                                                                                                    |
| Command Modes      | Router eigrp submode                                                                                       |                                                                                                    |
| SupportedUserRoles | network-admin<br>vdc-admin                                                                                 |                                                                                                    |
| Command History    | Release                                                                                                    | Modification                                                                                                    |
|                    | 5.2(1)                                                                                                    | This command was introduced.                                                                                     |
| Usage Guidelines   | You can set or modify                                                                                      | the rib scale value only in 64-bit metric mode.                                                                  |
|                    | This command does no                                                                                       | ot require a license.                                                                                            |
| Examples           | This example shows he                                                                                      | ow to set the rib-scaling factor for EIGRP:                                                                      |
|                    | <pre>switch# configure te<br/>switch(config)# rout<br/>switch(config-router<br/>switch(config-router</pre> | ter eigrp cscol23<br>r)# metric rib-scale 130                                                                    |
|                    | This example shows he                                                                                      | ow to remove the rib-scaling factor for EIGRP and restore the default state:                                     |
|                    | <pre>switch(config)# rout switch(config-router switch(config-router</pre>                                  | r)# no metric rib-scale 130                                                                                      |

| <b>Related</b> Commands | Command        | Description                                                                       |
|-------------------------|----------------|-----------------------------------------------------------------------------------|
|                         | metric version | Changes the metric version to the 64-bit mode.                                    |
|                         | metric weights | Tunes the Enhanced Interior Gateway Routing Protocol (EIGRP) metric calculations. |

# metric weights

To tune the Enhanced Interior Gateway Routing Protocol (EIGRP) metric calculations, use the **metric weights** command. To reset the values to their defaults, use the **no** form of this command.

metric weights tos k1 k2 k3 k4 k5 k6

no metric weights

| Syntax Description  | tos                                       | Type of service (ToS) which must always be zero.                      |  |  |  |
|---------------------|-------------------------------------------|-----------------------------------------------------------------------|--|--|--|
| · I                 | k1 k2 k3 k4 k5 k6                         | Constants that convert an EIGRP metric vector into a scalar quantity. |  |  |  |
|                     |                                           | The arguments are as follows:                                         |  |  |  |
|                     |                                           | • k1—The range is from 0 to 255. The default is 1.                    |  |  |  |
|                     |                                           | • k2—The range is from 0 to 255. The default is 0.                    |  |  |  |
|                     |                                           | • k3—The range is from 1 to 255. The default is 1.                    |  |  |  |
|                     |                                           | • k4—The range is from 0 to 255. The default is 0.                    |  |  |  |
|                     |                                           | • k5—The range is from 0 to 255. The default is 0.                    |  |  |  |
|                     |                                           | • k6—The range is from 0 to 255. The default is 0.                    |  |  |  |
|                     |                                           |                                                                       |  |  |  |
| Defaults            | <i>tos:</i> 0                             |                                                                       |  |  |  |
|                     | <i>k1:</i> 1                              |                                                                       |  |  |  |
|                     | <i>k</i> 2: 0<br><i>k</i> 3: 1            |                                                                       |  |  |  |
|                     |                                           |                                                                       |  |  |  |
|                     | <i>k4:</i> 0<br><i>k5:</i> 0              |                                                                       |  |  |  |
|                     |                                           |                                                                       |  |  |  |
|                     | <i>k:6</i> 0                              |                                                                       |  |  |  |
|                     |                                           |                                                                       |  |  |  |
| Command Modes       | Address-family con                        |                                                                       |  |  |  |
|                     | Router configuration<br>Router VRF config |                                                                       |  |  |  |
|                     | Kouter VKI coning                         |                                                                       |  |  |  |
| SupportedUserRoles  | network-admin                             |                                                                       |  |  |  |
| Supported selicoles | vdc-admin                                 |                                                                       |  |  |  |
|                     |                                           |                                                                       |  |  |  |
| Command History     | Release                                   | Modification                                                          |  |  |  |
| ·                   | 5.2(1)                                    | Added the <b>k6</b> keyword.                                          |  |  |  |
|                     | 4.0(1)                                    | This command was introduced.                                          |  |  |  |

| Usage Guidelines | Use the <b>metric weights</b> command to alter the default behavior of EIGRP routing and metric computation and allow the tuning of the EIGRP metric calculation for a particular ToS.                                                                                                    |                                                                              |                                                            |                                                        |  |
|------------------|----------------------------------------------------------------------------------------------------|------------------------------------------------------------------------------|------------------------------------------------------------|--------------------------------------------------------|--|
|                  | If k5 equals 0, Cisco N                                                                                                    | X-OS computes the composite EIGRP metric according to the following formula: |                                                            |                                                        |  |
|                  | metric = $[k1 \text{ x bandwidth} + (k2 \text{ x bandwidth})/(256 - load) + k3 \text{ x delay}]$                                                                                                    |                                                                              |                                                            |                                                        |  |
|                  | If k5 does not equal zero, Cisco NX-OS performs an additional calculation:<br>metric = metric x [k5/(reliability + k4)]                                                                                                    |                                                                              |                                                            |                                                        |  |
|                  |                                                                                                    |                                                                              |                                                            |                                                        |  |
|                  | Use the <b>bandwidth</b> command in interface configuration mode to set the bandwidth metric.<br>Use the <b>delay</b> command in interface configuration mode to set the delay.<br>255 is a reliability of 100 percent or a perfectly stable link. A load of 255 indicates a completely<br>saturated link.<br>Configuration of k6 is supported only in 64-bit metric version mode. |                                                                              |                                                            |                                                        |  |
|                  |                                                                                                    |                                                                              |                                                            |                                                        |  |
|                  |                                                                                                    |                                                                              |                                                            |                                                        |  |
|                  |                                                                                                    |                                                                              |                                                            | This command requires the Enterprise Services license. |  |
|                  | Examples                                                                                                    | This example shows he                                                        | ow to set the metric weights to change the default values: |                                                        |  |
|                  | switch# <b>configure terminal</b><br>switch(config)# <b>router eigrp 1</b><br>switch(config-router) <b>address-family ipv4 unicast</b>                                                                                                    |                                                                              |                                                            |                                                        |  |
|                  | switch(config-router                                                                                                    | r-af)# metric weights 0 2 0 2 0 2                                            |                                                            |                                                        |  |
| Related Commands | Command                                                                                                    | Description                                                                  |                                                            |                                                        |  |
|                  | bandwidth                                                                                                    | Sets the EIGRP bandwidth metric in interface configuration mode.             |                                                            |                                                        |  |
|                  | delay                                                                                                    | Sets the EIGRP delay metric in interface configuration mode.                 |                                                            |                                                        |  |

### metric-style transition

To configure the metric style that Intermediate-System-to-Intermediate System (IS-IS) uses in advertised link-state update messages (LSPs), use the **metric-style transition** command. To revert to the default setting, use the **no** form of this command.

#### metric-style transition

#### no metric-style transition

Defaults Wide metric style

Command Modes Router configuration VRF configuration

# SupportedUserRoles network-admin vdc-admin

Command HistoryReleaseModification4.1(2)This command was introduced.

| Usage Guidelines | Use the metric-style transition command to configure IS-IS to generate and accept both narrow metric |
|------------------|----------------------------------------------------------------------------------------------------|
|                  | style and wide metric style Type Length Value (TLV) objects.                                         |

This command requires the Enterprise Services license.

**Examples** This example shows how to configure the metric style: switch(config-router)# metric-style transition switch(config-router)#

| <b>Related</b> Commands | Command      | Description                  |
|-------------------------|--------------|------------------------------|
|                         | feature isis | Enables IS-IS on the router. |
|                         | router isis  | Creates an IS-IS instance.   |

# metric version

To configure the switch to run in the 64-bit metric version, use the **metric version** command. To restore the default state, use the **no** form of this command.

metric version 64bit

no metric version 64bit

| Syntax Description | 64-bit                                                                                                    | 64-bit metric version.                                          |  |  |
|--------------------|----------------------------------------------------------------------------------------------------|-----------------------------------------------------------------|--|--|
| Defaults           | 32-bit mode                                                                                                    |                                                                 |  |  |
| Command Modes      | Router eigrp submode<br>VRF submode                                                                                                    |                                                                 |  |  |
| SupportedUseiRoles | network-admin<br>vdc-admin                                                                                                    |                                                                 |  |  |
| Command History    | Release                                                                                                    | Modification                                                    |  |  |
|                    | 5.2(1)                                                                                                    | This command was introduced.                                    |  |  |
| Usaga Cuidalinas   | This command does no                                                                                                    |                                                                 |  |  |
| Usage Guidelines   | This command does no                                                                                                    | n require a ficense.                                            |  |  |
| Examples           | This example shows ho                                                                                                    | ow to configure the switch to run in the 64-bit metric version: |  |  |
|                    | <pre>switch# configure terminal<br/>switch(config)# router eigrp cscol23<br/>switch(config-router)# metric version 64bits<br/>switch(config-router)#</pre> |                                                                 |  |  |
|                    | This example shows how to remove the 64-bit metric version configuration from the switch:                                                                  |                                                                 |  |  |
|                    | <pre>switch(config-router)# no metric version 64bits switch(config-router)#</pre>                                                                          |                                                                 |  |  |
|                    |                                                                                                    |                                                                 |  |  |

### **Related Commands**

| Command          | Description                                                                       |
|------------------|-----------------------------------------------------------------------------------|
| metric rib-scale | Sets the default metrics for Enhanced Interior Gateway Routing Protocol (EIGRP).  |
| metric weights   | Tunes the Enhanced Interior Gateway Routing Protocol (EIGRP) metric calculations. |

Cisco Nexus 7000 Series NX-OS Unicast Routing Command Reference